## МІНІСТЕРСТВО ОСВІТИ І НАУКИ УКРАЇНИ Національний аерокосмічний університет ім. М.Є. Жуковського «Харківський авіаційний інститут»

В. М. Рябченко, А. О. Кирпікін

## РОЗРАХУНОК НАВАНТАЖЕНЬ НА ЛІТАЛЬНИЙ АПАРАТ

Навчальний посібник

Харків «ХАІ» 2009

УДК 629.7.02

Рябченко В. М. Розрахунок навантажень на літальний апарат: навч. посіб. / В. М. Рябченко, А. О. Кирпікін. – Х.: Нац. аeрокосм. ун-т ім. М. Є. Жуковського «Харк. авіац. ін-т», 2009. – 55 с.

Подано матеріал для чотирьох розрахункових лабораторних робіт, пов'язаних з визначенням навантажень на літаки. У першій з них розглянуто одержання перевантажень при польоті в неспокійному повітрі. Другу присвячено розрахунку навантажень на пряме крило великого подовження. У третій наведено розрахунок важільних систем, якi використовуються для моделювання навантажень при статичних випробуваннях. Побудову обвідних маневрених і бовтанкових перевантажень на координатній площині *V* − *n* передбачено в четвертій лабораторній роботі. В усiх роботах викладено основні теоретичні положення, послідовність обчислень, подано варіанти персональних завдань, а у першій, другій та четвертій - приклади розрахунків.

Для студентів спеціальностей «Динаміка і міцність», «Проектування літаків і вертольотів», «Композиційні матеріали» при проведенні лабораторних занять і виконанні розрахунково-графічних робот з дисциплін «Розрахунок літака на міцність» і «Міцність літаків і вертольотів». Може бути корисним при виконанні бакалаврської роботи студентами спеціальності «Динаміка і міцність».

Іл. 19. Табл. 10. Бібліогр.: 6 назв

Рецензенти : д-р техн. наук, проф. В. В. Буланов, канд. техн. наук, проф. В. М. Олексієнко

Національний аерокосмічний університет ім. М. Є. Жуковського c«Харківський авіаційний інститут», 2009

## **Змiст**

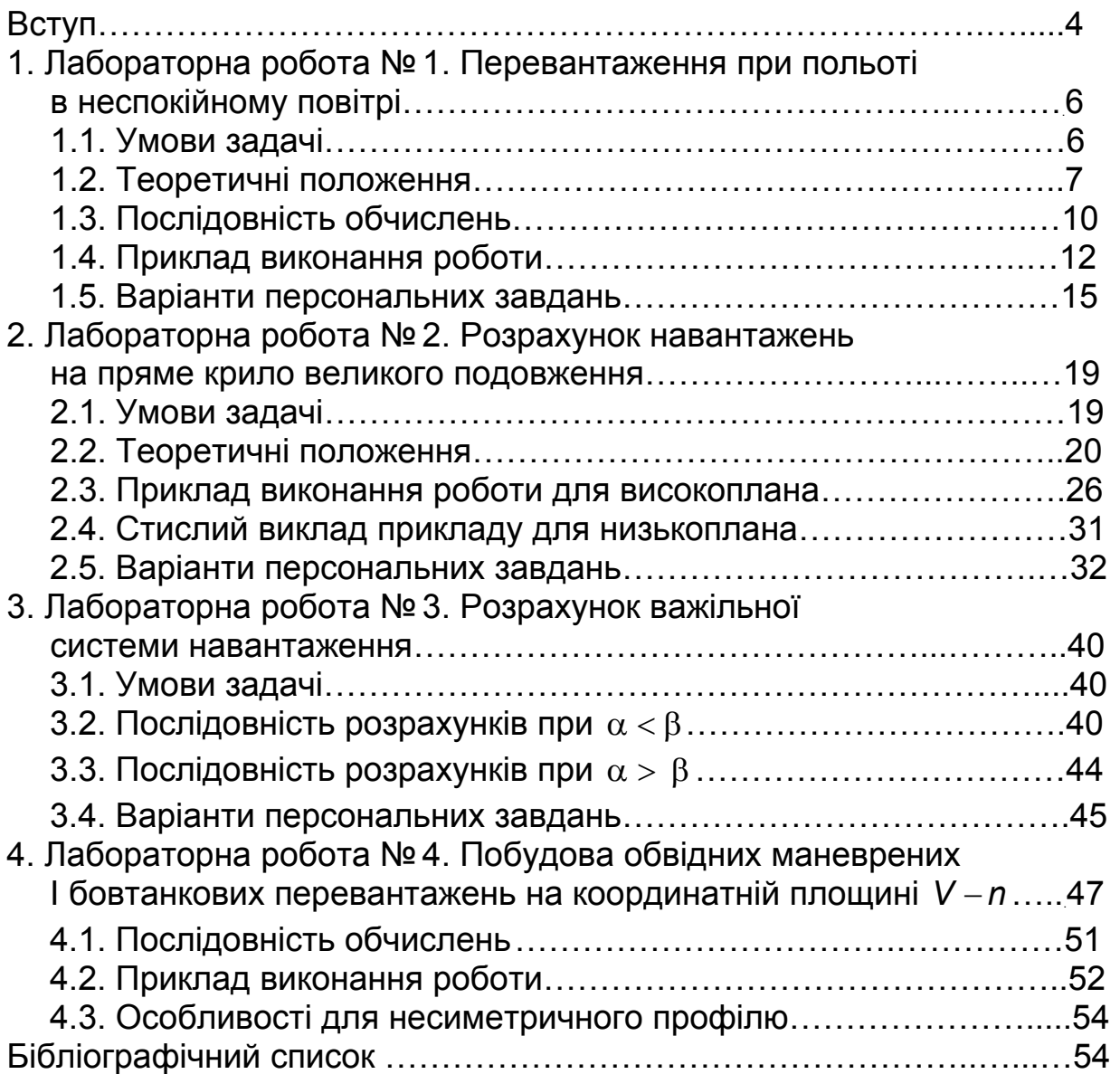

Головне функціональне призначення міцнісних досліджень літака - проаналізувати припустимість інтенсивностей всіляких процесів деформування його конструкції, що виникають при "нормальній" експлуатації.

"Нормальна" експлуатація - це процес використання конструкції за призначенням і в тих умовах, які передбачені при її проектуванні. Наприклад, не можна вимагати неушкодження конструкції при виконанні фігур вищого пілотажу на пасажирському літаку.

Аналіз процесів деформування має охоплювати всі суттєві варіанти зовнішніх впливів. Для літаків існує безліч можливих комбінацій значень цих впливів. Тому аналіз проводять при так званих експлуатаційних розрахункових випадках навантаження. Частіше використовують більш короткі терміни - розрахункові випадки [1] , або випадки навантаження [2].

Згідно з [1] розрахункові випадки - це положення (режими експлуатації) літака, які призводять до найбільш тяжких умов навантаження різних його частин (крила, оперення, шасі тощо).

Тому в курсах «Розрахунок літака на міцність», «Міцність літака і вертольота» велику увагу приділено визначенню навантажень на літальні апарати. На кафедрі міцності літальних апаратів розроблено декілька розрахункових лабораторних робіт, які допомагають студентам освоїти й закріпити відповідні методи. Перелік цих лабораторних робіт дещо відрізняється для різних спеціальностей. Чотири основних роботи наведено в даному навчальному посібнику.

У першій і четвертій роботах вважається, що літаки належать до транспортної категорії і сертифікуються згідно з Нормами льотної придатності літаків (НЛПЛ) АП-25 [3]. *Норми льотної придатності* це зведення вимог до конструкції, параметрів і льотних якостей літака та його компонентів (силової установки, обладнення), спрямованих на забезпечення безпеки польотів. Питання визначення зовнішніх впливів, а також вимоги щодо міцності й жорсткості є частиною Норм. Різним категоріям літаків відповідають різні НЛПЛ. Усі НЛПЛ є частинами так званих Авіаційних правил: АП-25 – це частина 25 вказаних правил. Вона відповідає літакам транспортної категорії.

У першій роботі розглянуто визначення перевантажень літаків при польоті в неспокійному повітрі. Такі перевантаження іноді називаються бовтанковими. Що таке перевантаження ? Більш правильним є термін *коефіц*і*єнт перевантаження.* Величина відіграє велику роль у визначенні навантажень на літальні апарати. Позначимо головний вектор поверхневих сил, прикладених до літака, через *R* , головний вектор об'ємних сил - через *P* . Названий коефіцієнт є відношенням вектора *R* до сили земного тяжіння літака G. Величина зазвичай позначається через *n* :

$$
n = R/G = -P/G.
$$

Крім бовтанкових існують ще маневрені перевантаження. Для них у АП-25 задаються проекції вектора *n* на вісь *y* так званої зв'язаної системи координат. У ній вісь *x* збігається з віссю літака, яку спрямовують від хвоста до носа або по будівельній горизонталі фюзеляжу, або по головній масовій осі інерції. Вісь *y* перпендикулярна осі *x* і спрямована в площині симетрії літака в бік голови пілота. Вісь *z* утворює з осями *x* і *y* праву трійку векторів. Початок координат знаходиться в центрі мас літака.

Проекції бовтанкових перевантажень *n* на вісь *y* зв'язаної системи координат для ряду розрахункових швидкостей обчислюються за допомогою формул, наведених у АП-25. Цими формулами користуються студенти при виконанні даної лабораторної роботи. Оскільки початкові дані мають реалістичний характер, досягаються дві мети: 1) засвоєння відповідного методу; 2) розвиток інженерного мислення, неодмінною складовою якого є система інженерних оцінок.

Друга лабораторна робота присвячена розрахунку навантажень на пряме крило великого подовження. Даний агрегат вважається прямим, коли вісь жорсткості відповідного тонкостінного стрижня перпендикулярна до осі літака. Вважається заданим значення величини *n <sup>y</sup>* проекції маневреного перевантаження на вісь *y* зв'язаної системи координат. Значення не прив'язані до якогось конкретного нормативного матеріалу і лежать у достатньо широкому діапазоні.

Прийнято до уваги, що в літакобудуванні послуговуються методом проектування за нормованими руйнівними впливами. У цьому методі перерізи силових елементів призначаються таким чином, щоб конструкція витримувала без руйнування визначені комбінації нормованих впливів, при перевищенні яких допускається її руйнування. Щоб отримати вказані впливи, зовнішні сили, які відповідають розрахунковими випадкам, помножуються на коефіцієнт безпеки [1 – 3], що також задається.

Кінцевою метою роботи є побудова епюр поперечних сил *Q <sup>y</sup>* , згинальних *M <sup>x</sup>* і зведених *M <sup>z</sup>* моментів уздовж розмаху крила. Названі силові фактори спричинені розподіленими та зосередженими навантаженнями. До розподілених у роботі віднесені повітряні навантаження та об'ємні навантаження від конструкції крила.

Зосереджені сили викликані наявністю зосереджених мас, які задаються безпосередньо. Для спрощення роботи кількість таких мас обмежена трьома. Маси вважаються точками, місця знаходження цих точок вказані.

У третiй лабораторній роботі потрібно спроектувати важільну систему навантаження. Такi системи використовуються для моделювання навантажень при статичних випробуваннях. Розглянутий випадок, коли дійсне навантаження є погонним навантаженням, розподіленим за лінійним законом.

Четверта лабораторна робота передбачає побудову границь областей маневрених і бовтанкових перевантажень на координатній площині *V* − *n*, де *V* - швидкість польоту, *n* - проекція відповідного перевантаження на вісь *y* зв'язаної системи координат. Робота тісно пов'язана з першою лабораторною роботою, тобто має однаковими майже всі початкові дані й використовує значну частину її результатів.

Для всiх робіт наведено основні теоретичні положення, дано послідовність обчислень, поміщено по 70 варіантів персональних завдань. У першій, другій і четвертій роботах наведено приклади розрахунків.

За допомогою калькулятора, який має кілька комірок пам'яті, друга лабораторна робота виконується за чотири академічні години, три інші – за дві академічні години .

## **Лабораторна робота №1 ПЕРЕВАНТАЖЕННЯ ПРИ ПОЛЬОТІ В НЕСПОКІЙНОМУ ПОВІТРІ**

1.1. Умови задачі

Літак, починаючи з висоти 3 км, здійснює політ з постійною індикаторною швидкістю. Індикаторна швидкість обчислюється зі співвідношення

$$
V_i = V \sqrt{\rho_H / \rho_0} \tag{1.1}
$$

де *Vi* - індикаторна швидкість; *V* - дійсна швидкість; ρ *<sup>H</sup>* - густина повітря на висоті польоту;  $\rho_0$  - густина повітря на рівні моря. Зазначимо, що усі швидкості в Нормах АП-25 є індикаторними.

Дійсну крейсерську швидкість *V <sup>c</sup>* задано у початкових даних, як і значення таких величин: злітної маси літака *M злi<sup>т</sup>* , початкової маси палива *M пал. поч* , площі крила *Sкр* , розмаху крила *Lкр* , крейсерської висоти польоту *H крейс* , похідної коефіцієнта піднімальної сили за ку- $\tau$ ом атаки *с*  $_{\mathrm{y}}^{\alpha}$  .

Профіль польоту показано на рис. 1.1. У точці 3 траєкторії витрачено 80 %, у точці 4 – 85 % палива. *Необхідно знайти* в точках

3 і 4 перевантаження при польоті в неспокійному повітрі, що відповідають розрахунковим швидкостям  $V_c$ ,  $V_B$ ,  $V_D$  [3].

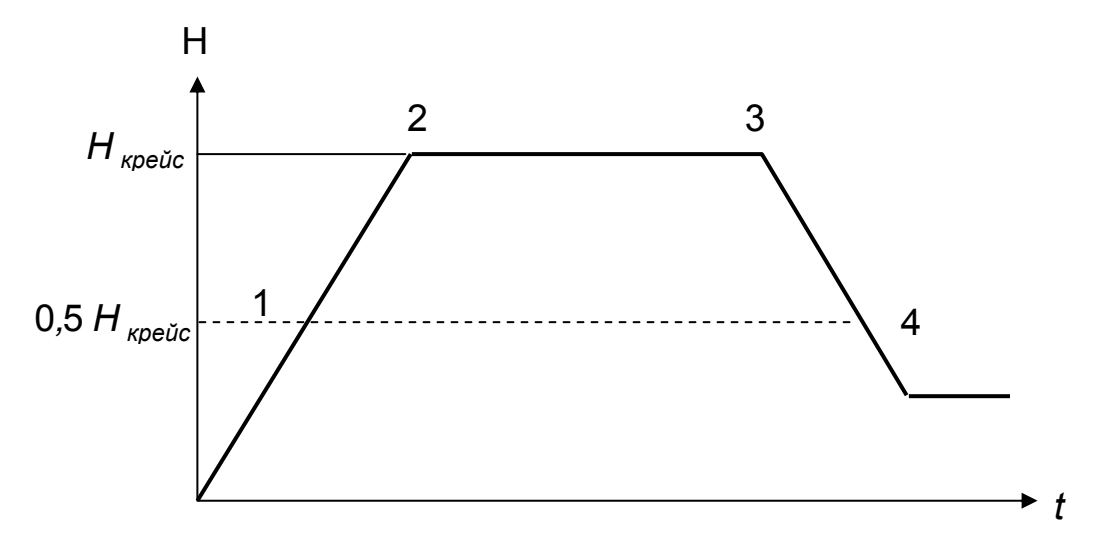

Рис. 1.1. Профіль польоту

#### 1.2. Теоретичні положення

Розрахункова швидкість V<sub>C</sub> називається крейсерською. Вона відповідає польоту з максимальною тривалою потужністю двигуна (двигунів). Це одна з основних тактико-технічних характеристик літака. Її дійсне значення наведено у початкових даних задачі.

Швидкість V<sub>B</sub> називається розрахунковою швидкістю при максимальній інтенсивності поривів. Мінімальне значення  $V_{Ci}$  має бути значно більше за  $V_{B,i}$ , щоб врахувати непередбачуване збільшення швидкості, що може відбутися в результаті сильної турбулентності атмосфери. Згідно з АП-25 індикаторна швидкість V<sub>B і</sub> повинна поступатися  $V_{C}$ ; не менше, ніж на 81 км/год. Тому використано співвідношення

$$
V_{ci} - V_{Bi} = 81 \text{ km/roq.}
$$
 (1.2)

Швидкість V<sub>D</sub> називається розрахунковою швидкістю пікірування. Це гранична розрахункова швидкість. Визначається вона з такого аеродинамічного розрахунку: літак переведений зі сталого польоту із швидкістю *V <sup>c</sup>* і протягом 20 секунд летить по траєкторії з нахилом 7,5°, а потім переводиться в кабрування з перевантаженням 1,5 (зі збільшенням 0,5). До початку введення в кабрування режим роботи двигунів залишається незмінним.

У цій лабораторній роботі швидкість  $V_{D,i}$  визначається з таких двох нерівностей, узятих з АП-25:

$$
V_{D,i} \ge 1,25 V_{C,i}; \quad M_D - M_C \ge 0,05, \tag{1.3}
$$

де  $M_c$ ,  $M_D$  - числа Маха для швидкостей  $V_c$ ,  $V_D$ .

Нехай першій нерівності задовольняє швидкість  $V_{DI}^{'}$ , другій швидкість *'' <sup>V</sup> <sup>D</sup> <sup>i</sup>* . Тоді потрібно взяти

$$
V_{Di} = \max (V'_{Di}, V''_{Di}).
$$
 (1.4)

Формулу для бовтанкового перевантаження наведено в [3] . Дамо її у трохи зміненому вигляді, еквівалентному початковому:

$$
n_{(6)} = 1 \pm \frac{K_g w_i V_i c_y^{\alpha} \rho_0}{2g M_{\text{nim}} / S_{\kappa p}} , \qquad (1.5)
$$

де *Vi* - індикаторна швидкість літака ;

*wi* - максимальна швидкість пориву, яка відповідно до § 25.341(а) Норм АП-25 береться в метрах за секунду згідно з графіками, що залежать від виду розрахункової швидкості (див. далі);

*K <sup>g</sup>* - коефіцієнт послаблення пориву (порівняно з різко окресленим);

 $\boldsymbol{c}^{\, \alpha}_{\, \, \rm y}$  - заданий у початкових даних аеродинамічний коефіцієнт ;

 $\rho_0$  - густина повітря на рівні моря;  $\rho_0$  = 1,225 кг/м<sup>3</sup>;

*g* - прискорення вільного падіння ; *g* = 9,81 м/с ;

*Mлiт* - польотна маса літака ; *Sкр* - площа крила в плані .

В АП-25 для коефіцієнта *K <sup>g</sup>* наведено емпіричні формули

$$
K_g = \frac{0.88 u_g}{5.3 + u_g} \; ; \; u_g = \frac{2 M_{\text{nim}} / S_{\kappa p}}{b_{\text{cep}} \rho_H c_y^{\alpha}} \; , \tag{1.6}
$$

де *bсер* - середня геометрична хорда (береться в метрах) ; *bсер* = *Sкр / L* , де *L* - розмах крила.

Максимальна швидкість пориву *wi* залежить від висоти польоту. Функція *w (H ) <sup>i</sup>* визначається видом розрахункової швидкості польоту і задається в АП-25 для трьох таких швидкостей  $V_c$ ,  $V_p$ ,  $V_g$ . Відповідні графіки показано на рис. 1.2 - 1.4 . Відзначимо, що висоти 6096 і 15240 метрів відповідають 20000 і 50000 футів у англоамериканській системі одиниць довжини.

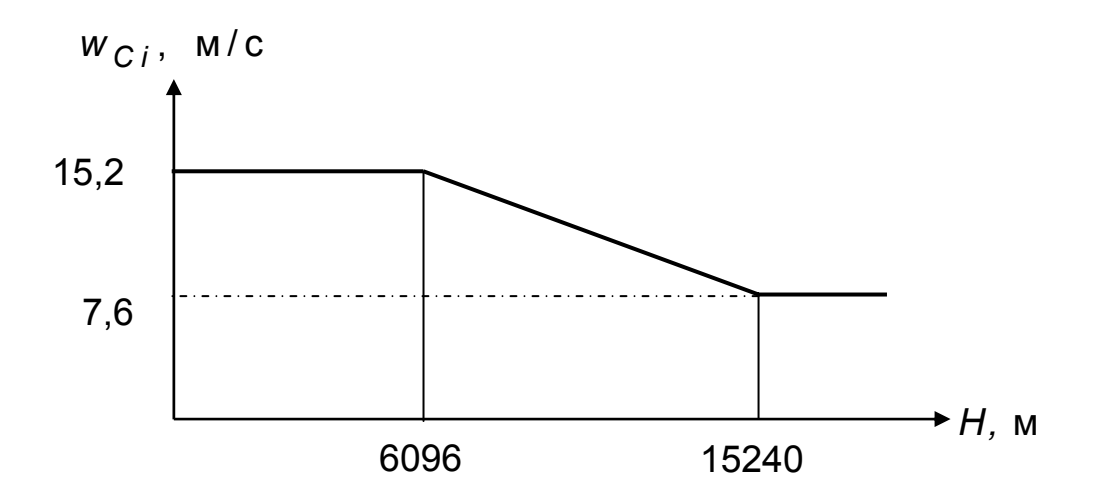

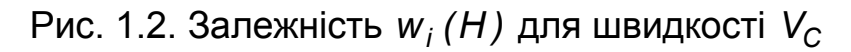

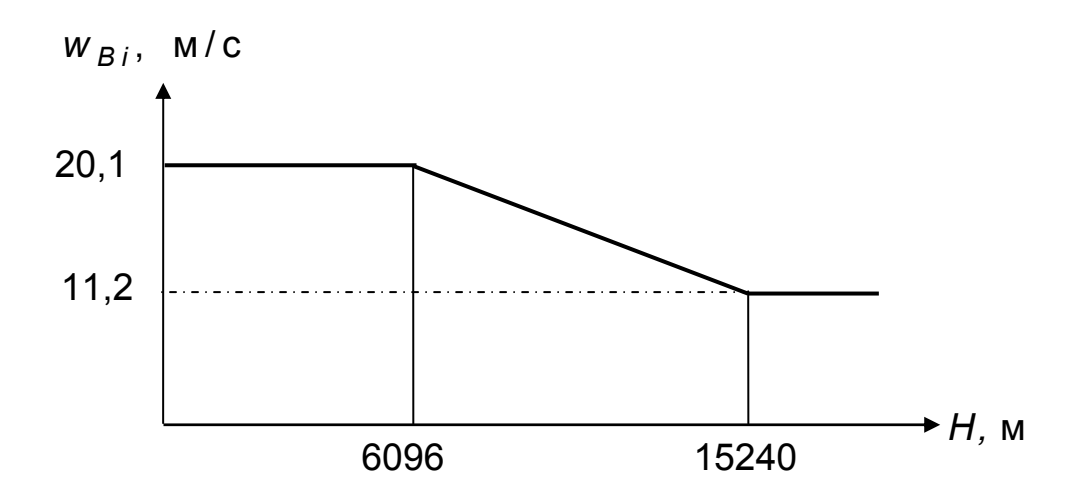

Рис. 1.3. Залежність *w<sub>i</sub>* (*H*) для швидкості V<sub>B</sub>

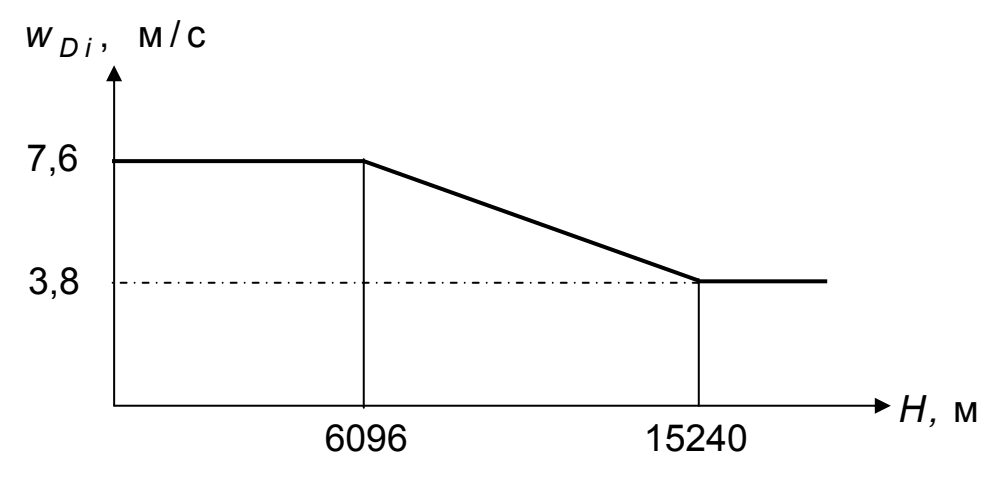

Рис. 1.4. Залежність *w<sub>i</sub>* (*H*) для швидкості *V<sub>D</sub>* 

1.3. Послідовність обчислень

1. За допомогою формули (1.1) знайти постійну в точках 1 - 4 індикаторну швидкість  $V_{C}$  *i* :

$$
V_{C i, 1} = ... = V_{C i, 4} = V_C (H_{\text{Kpeŭc}}) \sqrt{\rho (H_{\text{Kpeŭc}}) / \rho_0},
$$

де перший множник у правій частині – задана дійсна крейсерська швидкість на висоті  $H_{\kappa p e i j c}$ . Густину повітря  $\rho(H_{\kappa p e i j c})$  беремо з «Таблиці стандартної атмосфери» [4]. Якщо висота польоту не дорівнює цілій кількості кілометрів, то здійснюємо лінійну інтерполяцію між двома найближчими висотами, значення для яких є у таблиці.

2. За формулою (1.2) визначити постійну в точках 1 - 4 індикаторну швидкість  $V_{B_{i-1}} = ... = V_{B_{i-4}}$ .

3. Виходячи з першої нерівності (1.3), обчислити постійну в точках 1 - 4 індикаторну швидкість  $V_{Di}^{'}$ .

4. Знайти у точці 3 індикаторну швидкість *V'<sub>ni</sub>*, що задовольняє другій нерівності (1.3). При обчисленнях користуємось формулою

$$
M = V_{\text{olúch}} / a , \qquad (1.7)
$$

де *a* - швидкість звуку, що береться з «Таблиці стандартної атмосфери» [4]. При знаходженні *M C,*<sup>3</sup> потрібно брати швидкість *VC,дійсн,*<sup>3</sup> , яка задана у початкових даних. Обчислюємо *M <sup>C</sup> ,*<sup>3</sup> , потім

$$
M''_{D,3} = M_{C,3} + 0.05
$$

далі

$$
V''_{D \text{ d\"{o}lCH, 3}} = M''_{D,3} \cdot a
$$

і, нарешті,

$$
V''_{Di,3} = V''_{Di\text{ dicl, }3} \cdot \sqrt{\rho(H_{\text{Kpeuc}})/\rho_0}.
$$

5. Подібним чином визначити в точці 4 індикаторну швидкість *'' V <sup>D</sup> i,* <sup>4</sup> . Відмінності полягають у такому: а) швидкість звуку *a* і густину повітря треба брати для висоти 0,5 H<sub>крейс</sub>; 2) у точці 4 швидкість *VC дійсн,*<sup>4</sup> потрібно обчислити:

$$
V_{C \text{ diŭch, 4}} = V_{C i, 4} \sqrt{\rho_0 / \rho(0, 5 H_{\text{Kpeŭc}})}.
$$

6. Виходячи зі співвідношення (1.4), знайти  $V_{D,i,3}$  і  $V_{D,i,4}$ . Найчастіше вони однакові й дорівнюють постійнiй у точках 1- 4 індикаторній швидкості *' <sup>V</sup> <sup>D</sup> <sup>i</sup>* .

7. Визначити *M літ,*<sup>3</sup> і *M літ,*4 - польотні маси літака в точках 3 і 4. Від злітної маси *M зліт* слід відняти маси вигорілого палива.

8. Обчислити *K g,* <sup>3</sup> і *K g,* 4 - коефіцієнти ослаблення пориву в точках 3 і 4. Для цього застосовуємо вираз (1.6). Зазначимо, що звичайно масовий параметр *u <sup>g</sup>* знаходиться в межах від 40 до 120.

9. З використанням графіка на рис. 1. 2 визначити в точці 3 розрахункову індикаторну швидкість пориву *w <sup>С</sup> i,* <sup>3</sup> , що відповідає розрахунковій швидкості польоту  $V_C$ . Якщо висота польоту  $H_3$  знаходиться в інтервалі [6096 , 15240 м], то потрібно застосувати лінійну інтерполяцію. Можна рекомендувати спосіб, сутність якого ясна з рис. 1.5. Очевидно, що

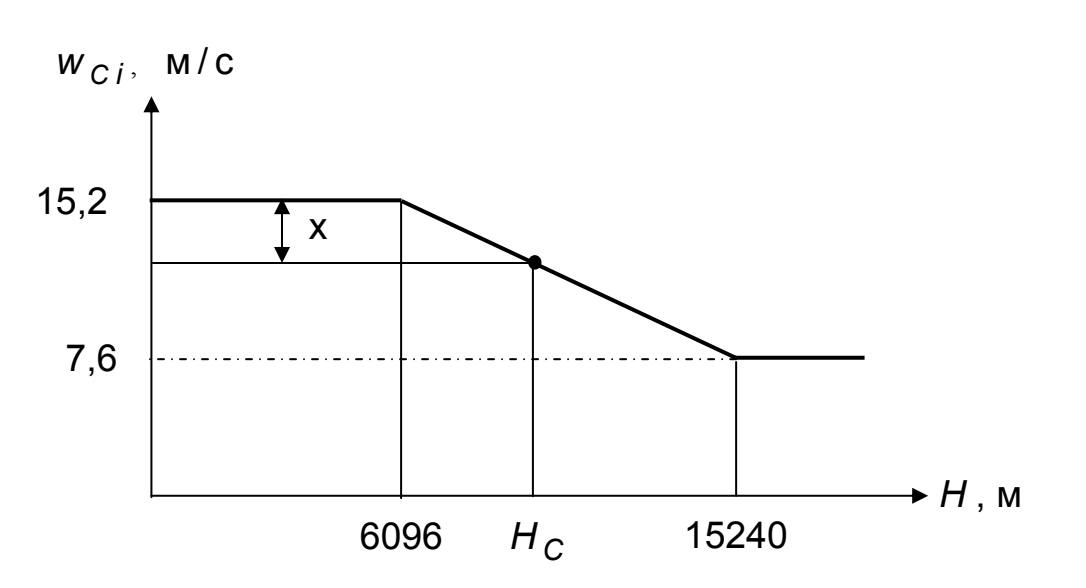

$$
W_{C i,3} = 15.2 - x.
$$

Рис. 1.5. Можливий спосіб інтерполяції

Значення *х* знаходимо, виходячи з подібності трикутників:

 $x = 7.6$  *(H<sub>C</sub>* – 6096*)* / (15240 – 6096*)*.

10. За допомогою (1. 5) знайти два значення *n(<sup>б</sup> ), <sup>C</sup> ,* 3 - бовтанкових перевантажень у точці 3, які відповідають розрахунковій швидкості *VC* . Перше значення відповідає знаку «+» у формулі (1. 5), друге – знаку «-» у цій формулі.

11. Аналогічним чином обчислити значення бовтанкових перевантажень  $n_{(6),C,4}$ ,  $n_{(6),B,3}$ ,  $n_{(6),B,4}$ ,  $n_{(6),D,3}$ ,  $n_{(6),D,4}$ . Усі компоненти, що входять у формулу (1.5), для швидкостей  $V_C$ ,  $V_B$ ,  $V_D$  у точках 3 і 4 знайдено раніше. Звертаємо увагу на те, що у точці 4 має місце

 $W_{C,i,4} = 15,2 \text{ m/c}$ ;  $W_{B,i,4} = 20,1 \text{ m/c}$ ;  $W_{D,i,4} = 7,6 \text{ m/c}$ .

12. За виконаними розрахунками зробити висновки:

а)порівняти перевантаження *n(<sup>б</sup> )* у точках 3 і 4;

б) порівняти ці перевантаження при розрахункових швидкостях  $V_C$ ,  $V_B$ ,  $V_D$ ;

в) указати конкретні найбільше позитивне і найменше негативне значення величини  $n_{(6)}$ .

1.4. Приклад виконання роботи

*Дано*: *<sup>M</sup> злiт* = 20 т ; *M пал. поч* = 7 т ; *Lкр* = 30 м; *Sкр* = 60 м <sup>2</sup> ;  $H_{\kappa p \text{ e} \check{u} c}$  = 10 км;  $V_{\kappa p \text{ e} \check{u} c}$  = 820 км/год;  $C_V^{\alpha}$  = 5,1. Починаючи з висоти 3 км, літак летить з постійною індикаторною швидкістю, що дорівнює  $V_{C_i}$ . У точці 3 траєкторії витрачено 80%, у точці 4 - 85% палива.

*Потрібно* знайти перевантаження *n(<sup>б</sup> )* у точках 3 і 4 (рис. 1.1) при розрахункових швидкостях  $V_{C_i}$ ,  $V_{B_i}$ ,  $V_{Di}$ . Причому обчислити по два значення: в чисельнику розмістити те, що відповідає знаку «+», в знаменнику – знаку «-» у виразі (1.5).

Вибираємо необхідні для розв'язання дані з «Таблиці стандартної атмосфери» [4]:

$$
\rho(H = 10 \text{ km}) = 0.413 \text{ kT/m}^3
$$
;  $\Delta(H = 10 \text{ km}) = 0.337$ ,

де *<sup>н</sup> <sup>о</sup>* ∆ = ρ */* ρ ; *а (H* = 10 км*)* = 299*,*4 м/с ,

 $p(H = 5 \text{ km}) = 0.736 \text{ kT/m}^3$ ;  $\Delta(H = 5 \text{ km}) = 0.601$ ,

*а(H* = 5км*)* = 320 *,*5 м/с ,

$$
V_{C i,1} = ... = V_{C i,4} = 820 \sqrt{0.337} = 476 \text{ KM/roq} = 132.2 \text{ M/c},
$$
  

$$
V_{B i,1} = ... = V_{B i,4} = 132.2 - 81/3.6 = 109.7 \text{ M/c}.
$$

При знаходженні швидкостей  $V_{D_{i,1}}$ , ...,  $V_{D_{i,4}}$  потрібно виконати дві умови (1.3). Позначимо швидкості V<sub>Di</sub>, що задовольняють першій нерівності (1.3), через  $V_{Di}^{'}$ , а швидкості, що задовольняють другій нерівності (1.3), через  $V_{Di}^{''}$ :

$$
V'_{Di,1} = V'_{Di,2} = V'_{Di,3} = V'_{Di,4} = 1,25 \cdot 132,2 = 165,25 \text{ m/c.}
$$
\n  
\n  
\n  
\n**III**BMQKOCTi  $V''_{Di}$  y TOHKAX 3 i 4 pi3nii:  
\n
$$
M_{C,3} = \frac{820}{3,6 \cdot 299,4} = 0,761 ; M_{D,3} = 0,761 + 0,05 = 0,811,
$$
\n
$$
V_{D,3, \text{diich}} = 0,811 \cdot 299,4 = 242,8 \text{ m/c,}
$$
\n
$$
V''_{Di,3} = 242,8 \sqrt{0,337} = 140,9 \text{ m/c,}
$$
\n
$$
V_{C,4, \text{diich}} = \frac{132,2}{\sqrt{0,601}} = 170,5 \text{ m/c; } M_{C,4} = \frac{170,5}{320,5} = 0,532,
$$
\n
$$
M_{D,4} = 0,582 ; V_{D,4, \text{diich}} = 0,582 \cdot 320,5 = 186,5 \text{ m/c,}
$$
\n
$$
V''_{Di,4} = 186,5\sqrt{0,601} = 144,6 \text{ m/c.}
$$

<sup>У</sup> кожній парі швидкостей *' <sup>V</sup> <sup>D</sup> <sup>i</sup> ,*<sup>3</sup> , *'' VD <sup>i</sup> ,* <sup>3</sup> <sup>і</sup> *' <sup>V</sup> <sup>D</sup> <sup>i</sup> ,*<sup>4</sup> , *'' <sup>V</sup> <sup>D</sup> <sup>i</sup> ,*<sup>4</sup> потрібно вибрати більшу, бо вона задовольняє обидві нерівності (1.3). Отримано

 $V_{Di,3} = V_{Di,4} = 165,25$  M/c.

Визначаємо масу літака в точках 3 і 4:

 $M_{\text{r}}$ <sub>*nim*. 3</sub> = 20 – 0,8 ⋅ 7 = 14,4 т;  $M_{\text{r}}$ <sub>*nim*. 4</sub> = 20 – 0,85 ⋅ 7 = 14,05 т.

Перевантаження *n<sub>(б),V<sub>c</sub>,n<sub>(б),V<sub>B</sub>,n<sub>(б),V<sub>D</sub></sub> обчислюємо за допо-*</sub></sub> могою виразу (1. 5). Починаємо з обчислення в точках 3 і 4 коефіцієнтів послаблення пориву *Kg* . Застосовуємо для них формули (1.6):

$$
b_{cep} = 60/30 = 2 \text{ m}; \quad u_{g,3} = \frac{2.14, 4.10^3/60}{2.0,413.5,1} = 113.9,
$$

$$
U_{g,4} = \frac{2.14,05.10^3/60}{2.0,736.5,1} = 62,38,
$$

$$
k_{g,3} = \frac{0,88 \cdot 113,9}{5,3 + 113,9} = 0,841; \quad K_{g,4} = \frac{0,88 \cdot 62,38}{5,3 + 62,38} = 0,811.
$$

Знаходимо перевантаження *n(<sup>б</sup> )* у точці 3. Для цього застосуємо формулу (1. 5) і рис. 1.2 - 1.5. При обчисленні всіх трьох перевантажень у точці 3 зручно використати постійну величину

$$
0.5 \cdot K_g \cdot \rho_o \cdot C_y^{\alpha} \cdot S_{\kappa p} / (g \cdot M_{\text{nim}}) =
$$
  
= 0.841.1,225.5,1.60 / (2.9.81.14,4.10<sup>3</sup>) = 1,1158.10<sup>-3</sup>.

Почнемо з обчислень для швидкості  $V_c$ :

$$
\frac{x}{7,6} = \frac{H - 6096}{15240 - 6096} = \frac{3904}{9144} = 0,427, x = 3,24 \text{ m/c},
$$

 $W_{C,i} = 15,2 - 3,24 = 11,96$  M/c,

$$
n_{(6),V_c,3} = 1 \pm 132.2 \cdot 11.96 \cdot 1.1158 \cdot 10^{-3} = 2.764 / -0.764.
$$

Знаходимо *n<sub>(6)</sub>* для швидкості  $V_B$ :

$$
\frac{x}{8,9} = \frac{H - 6096}{15240 - 6096} = 0,427; \quad x = 3,8 \text{ m/c},
$$

 $W_{B,i} = 20,1 - 3,8 = 16,3$  M/c,

 $n_{(6),V_{B,3}} = 1 \pm 109.7 \cdot 16.3 \cdot 1.1158 \cdot 10^{-3} = 2.995 / -0.995$  .

Закінчуємо обчисленнями для швидкості V<sub>D</sub>:

$$
\frac{x}{3,8} = \frac{H - 6096}{15240 - 6096} = 0,427; \quad x = 1,623 \text{ m/c},
$$

 $W_{D,i} = 7,6 - x = 5,977$  M/c,

$$
n_{(6),V_{D,3}} = 1 \pm 165{,}25.5{,}977.1{,}1158.10^{-3} = 2{,}102/-0{,}102.
$$

Обчислимо тепер перевантаження *n(<sup>б</sup> )* у точці 4. Оскільки висота польоту при цьому менша 6096 м , то індикаторна швидкість поривів становить 15,2; 20,1; 7,6 м/с відповідно до рис. 1.2 - 1.4:

$$
n_{(6), V_{C, 4}} = 1 \pm \frac{0.811 \cdot 132.2 \cdot 15.2 \cdot 1.225 \cdot 5.1 \cdot 60}{2 \cdot 9.81 \cdot 14.05 \cdot 10^{3}} =
$$
\n
$$
= 1 \pm 132.2 \cdot 15.2 \cdot 1.1028 \cdot 10^{-3} = 3.216 / -1.216,
$$
\n
$$
n_{(6), V_{B, 4}} = 1 \pm 109.7 \cdot 20.1 \cdot 1.1028 \cdot 10^{-3} = 3.432 / -1.432,
$$
\n
$$
n_{(6), V_{D, 4}} = 1 \pm 165.25 \cdot 7.6 \cdot 1.1028 \cdot 10^{-3} = 2.385 / -0.385.
$$
\nBpaxo  
ванo, щo

 $0,811\cdot 1,225\cdot 5,1\cdot 60$  / (2  $\cdot$   $9,81\cdot 14,05\cdot 10^{\,3}$  ) = 1,1028 $\cdot 10^{-3}.$ 

З отриманих результатів можна зробити такі *висновки*:

- перевантаження при польоті в неспокійному повітрі  $n_{(6)}$  у точці 4 перевищують такі в точці 3. Це пов'язано з тим, що при цьому є більшими розрахункові індикаторні швидкості поривів *w <sup>i</sup>* , а також меншою польотна маса *M <sup>л</sup>i<sup>т</sup>* . Ці два фактори превалюють над тим, що коефіцієнт послаблення *K <sup>g</sup>* у точці 4 менший, ніж у точці 3 ;

- найбільшим як у точці 3, так і у точці 4 є перевантаження  $n_{(6)}$ при швидкості V<sub>B</sub> - розрахунковій швидкості при максимальній інтенсивності поривів.

Максимальне позитивне перевантаження  $n_{(6)}$  у точках 3, 4

$$
max n_{(6)} = n_{(6),V_B,4} = 3,432,
$$

мінімальне негативне перевантаження *n(<sup>б</sup> )* у точках 3, 4

*min*  $n_{(6)} = n_{(6),V_B,4} = -1,432$ .

Очевидно, що в точках 1 і 2 бовтанкові перевантаження мають менші позитивні і більші негативні значення.

1.5. Варіанти персональних завдань

У табл. 1.1 для 70 варіантiв наведено значення злітної маси літака *M злi<sup>т</sup>* , початкової маси палива *M пал. поч* , площі крила *Sкр* , розмаху крила *Lкр* , крейсерської висоти польоту *H крейс* , похідної коефіці- $\epsilon$ нта піднімальної сили за кутом атаки  $\bm{c}^{\, \alpha}_{\, \bm{y}}$ .

# Таблиця 1.1

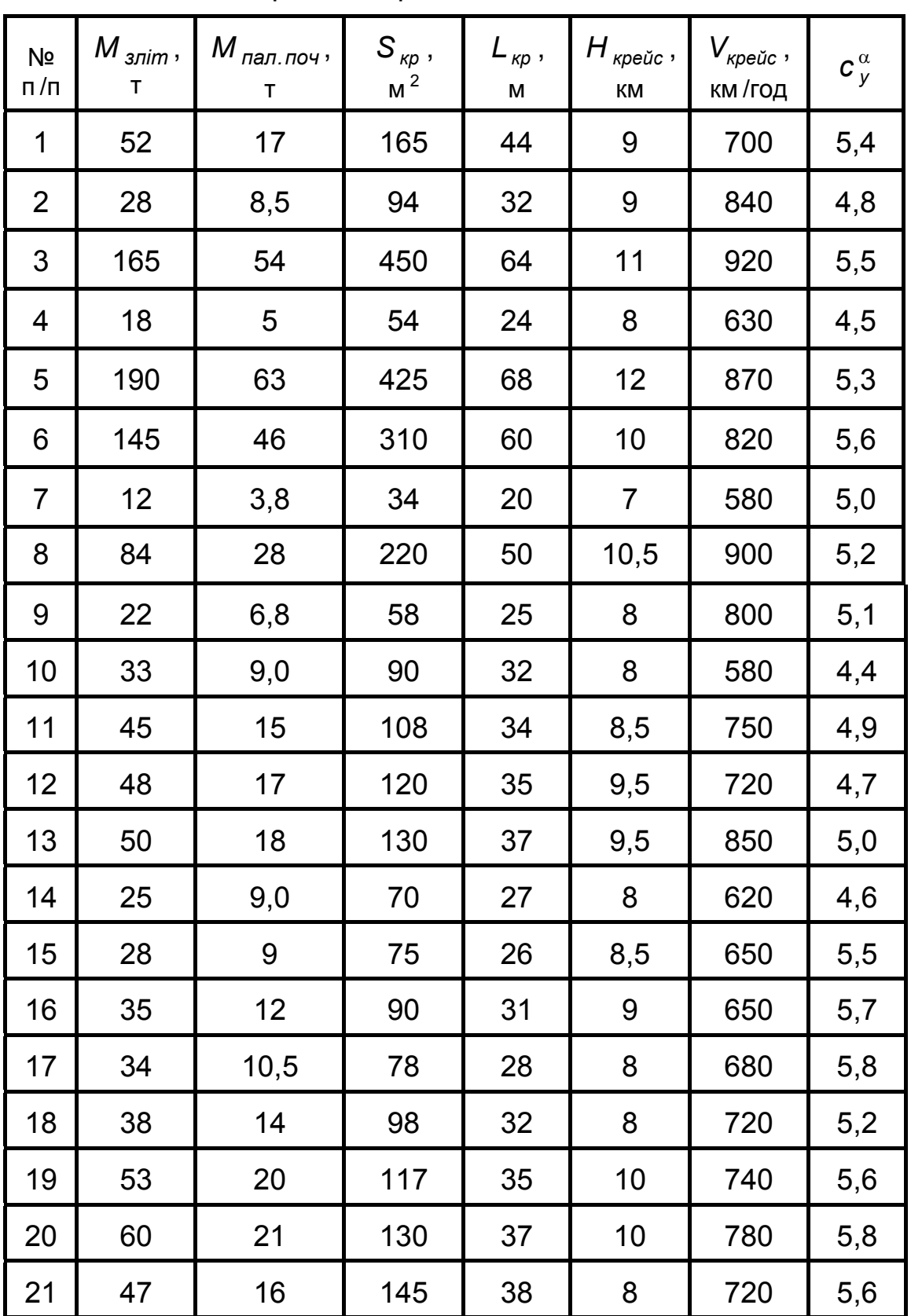

Варiанти персональних завдань

Продовження табл. 1.1

| Nº<br>п/п | $M_{\text{3,dim}}$ ,<br>Т | $M_{\text{nan.}$ поч $\cdot$<br>Т | $S_{\scriptscriptstyle{{\kappa}{p}}}$ ,<br>$\,$ M $^2$ | $L_{\kappa p}$ ,<br>M | $H_{\kappa p e \check{\mu} c}$ ,<br>КM | $V_{\kappa\rho e\check{u}c}$ ,<br>км/год | $c_{y}^{\alpha}$ |
|-----------|---------------------------|-----------------------------------|--------------------------------------------------------|-----------------------|----------------------------------------|------------------------------------------|------------------|
| 22        | 23                        | 7,0                               | 62                                                     | 26                    | 9                                      | 750                                      | 4,7              |
| 23        | 170                       | 53                                | 380                                                    | 64                    | 11                                     | 930                                      | 5,25             |
| 24        | 15                        | 4,0                               | 45                                                     | 23                    | $\overline{7}$                         | 600                                      | 4,8              |
| 25        | 200                       | 65                                | 440                                                    | 70                    | 12                                     | 860                                      | 5,5              |
| 26        | 150                       | 45                                | 350                                                    | 62                    | 9                                      | 800                                      | 5,6              |
| 27        | 9,0                       | 3,0                               | 30                                                     | 18                    | $\overline{7}$                         | 560                                      | 5,6              |
| 28        | 80                        | 26                                | 230                                                    | 50                    | 11                                     | 820                                      | 5,3              |
| 29        | 20                        | $\overline{7}$                    | 60                                                     | 27                    | $\overline{7}$                         | 680                                      | 5,2              |
| 30        | 30                        | 8,5                               | 79                                                     | 30                    | 9                                      | 700                                      | 4,9              |
| 31        | 40                        | 12                                | 95                                                     | 31                    | 9                                      | 750                                      | 5,1              |
| 32        | 58                        | 19                                | 160                                                    | 40                    | 9,5                                    | 700                                      | 5,3              |
| 33        | 70                        | 22                                | 190                                                    | 43                    | 9                                      | 850                                      | 5,6              |
| 34        | 90                        | 29                                | 220                                                    | 41                    | 10                                     | 920                                      | 5,1              |
| 35        | 110                       | 37                                | 245                                                    | 50                    | 11                                     | 900                                      | 5,5              |
| 36        | 120                       | 38                                | 260                                                    | 52                    | 9                                      | 880                                      | 5,7              |
| 37        | 32                        | 9                                 | 76                                                     | 25                    | 7,5                                    | 650                                      | 5,5              |
| 38        | 36                        | 13                                | 96                                                     | 31                    | 9                                      | 740                                      | 5,1              |
| 39        | 54                        | 18                                | 112                                                    | 33                    | 10                                     | 730                                      | 5,4              |
| 40        | 61                        | 20                                | 145                                                    | 35                    | 10                                     | 745                                      | 5                |
| 41        | 53                        | 17                                | 140                                                    | 36                    | 9                                      | 760                                      | 5,3              |
| 42        | 26                        | 8                                 | 73                                                     | 25                    | 10                                     | 800                                      | 4,8              |

Продовження табл. 1.1

| Nº<br>$\mathsf{n}/\mathsf{n}$ | $M_{\text{3,dim}}$ ,<br>Т | $M_{\pi a\pi.\; \pi o\gamma}$ ,<br>T | $S_{\scriptscriptstyle{{\kappa}{p}}}$ ,<br>M <sup>2</sup> | $L_{\kappa p}$ ,<br>M | $H_{\kappa p e \check{u} c}$ ,<br>КM | $V_{\kappa p e {\check u} c}$ ,<br>км /год | $c_y^{\alpha}$ |
|-------------------------------|---------------------------|--------------------------------------|-----------------------------------------------------------|-----------------------|--------------------------------------|--------------------------------------------|----------------|
| 43                            | 160                       | 55                                   | 370                                                       | 62                    | 10,5                                 | 900                                        | 5,45           |
| 44                            | 16                        | 4,4                                  | 46                                                        | 24                    | 8                                    | 680                                        | 5              |
| 45                            | 180                       | 5                                    | 455                                                       | 68                    | 12                                   | 840                                        | 5,6            |
| 46                            | 145                       | 45                                   | 320                                                       | 60                    | 10                                   | 780                                        | 5,1            |
| 47                            | 10                        | 3,5                                  | 34                                                        | 22                    | 8                                    | 600                                        | 5,4            |
| 48                            | 82                        | 25                                   | 210                                                       | 47                    | 10                                   | 790                                        | 4,9            |
| 49                            | 23                        | $\overline{7}$                       | 62                                                        | 28                    | 8                                    | 660                                        | 5,3            |
| 50                            | 32                        | 10                                   | 80                                                        | 32                    | 10                                   | 740                                        | 5,1            |
| 51                            | 43                        | 13                                   | 97                                                        | 30                    | 10                                   | 780                                        | 5,4            |
| 52                            | 62                        | 19                                   | 158                                                       | 40                    | 9                                    | 800                                        | 5,2            |
| 53                            | 73                        | 22                                   | 180                                                       | 40                    | 10                                   | 820                                        | 5,3            |
| 54                            | 86                        | 25                                   | 200                                                       | 37                    | 8                                    | 750                                        | 5,8            |
| 55                            | 100                       | 34                                   | 235                                                       | 48                    | 11                                   | 870                                        | 5,6            |
| 56                            | 110                       | 38                                   | 250                                                       | 52                    | 10                                   | 860                                        | 5,35           |
| 57                            | 31                        | 9,4                                  | 74                                                        | 26                    | 8,5                                  | 700                                        | 5,3            |
| 58                            | 39                        | 13,6                                 | 98                                                        | 33                    | 8,5                                  | 690                                        | 4,9            |
| 59                            | 55                        | 21                                   | 121                                                       | 32                    | 10                                   | 770                                        | 5,5            |
| 60                            | 63                        | 19                                   | 125                                                       | 34                    | 10,5                                 | 810                                        | 5,4            |
| 61                            | 8                         | $\overline{2}$                       | 28                                                        | 15                    | $\overline{7}$                       | 480                                        | 5,6            |
| 62                            | 34                        | 10                                   | 105                                                       | 25                    | 9                                    | 600                                        | 5,4            |
| 63                            | 42                        | 14                                   | 100                                                       | 26                    | 10                                   | 700                                        | 5,8            |

Закінчення табл. 1.1

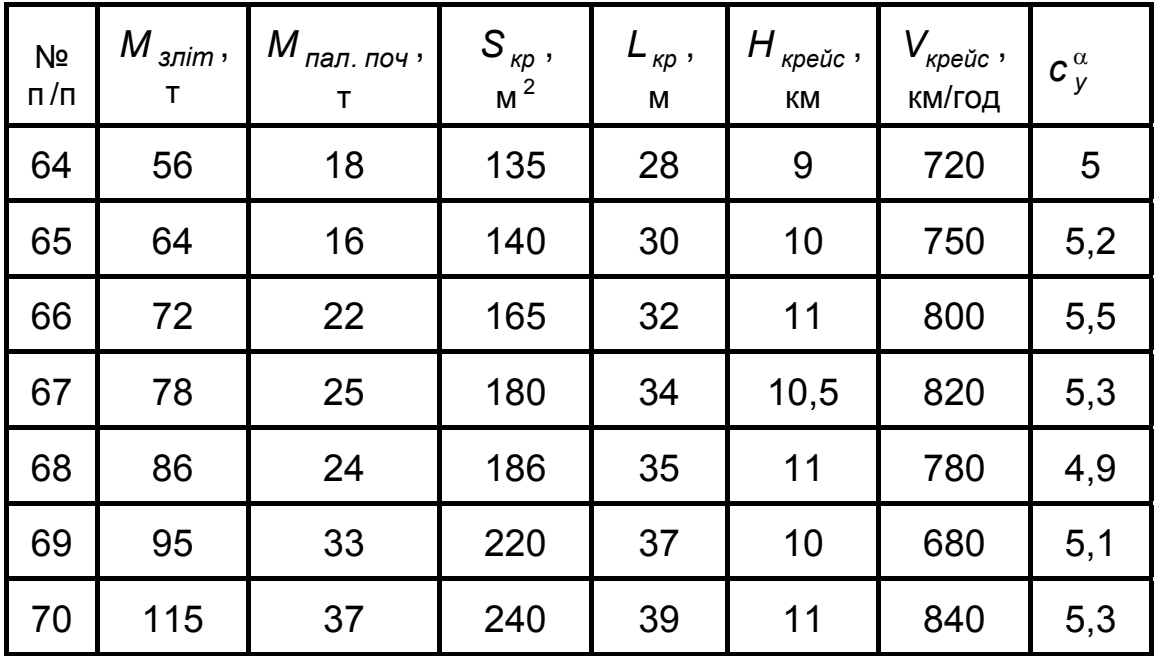

### **Лабораторна робота №2 РОЗРАХУНОК НАВАНТАЖЕНЬ НА ПРЯМЕ КРИЛО ВЕЛИКОГО ПОДОВЖЕННЯ**

#### 2.1. Умови задачі

Для гіпотетичного літака, що має пряме трапецієподібне крило великого подовження, *задані* (рис. 2.1): розташування крила відносно фюзеляжу (високоплан, низькоплан), його розмах *Lкр* , довжини характерних хорд *b* 0 (хорда в площині симетрії літака) для високопланів, *b <sup>б</sup>* (хорда на борту фюзеляжу) для низькопланів, *b кінц* (хорда в кінці крила), польотна маса літака *M <sup>л</sup>i<sup>т</sup>* , маса крила *M кр* , значення й розміщення трьох зосереджених мас  $M_1$ ,  $M_2$ ,  $M_3$ , коефіцієнт експлуатаційного перевантаження  $n_V^e$  і коефіцієнт безпеки *f*.

Положення зосереджених мас по розмаху крила задається відносними координатами  $z_1$ ,  $z_2$ ,  $z_3$ . Для розташування зосередженої маси по хордi крила передбачено два варiанти: на 40% хорди або на передній кромці крила. Перший варiант вiдповiдає паливному баку, другий – двигуну. Для літаків-низькопланів задано також діаметр фюзеляжу *d фюз* . Конкретні значення залежать від варіанту завдання.

*Необхідно* побудувати епюри поперечних сил *Q <sup>y</sup>* , згинальних *M <sup>x</sup>* і зведених *M <sup>z</sup>* моментів.

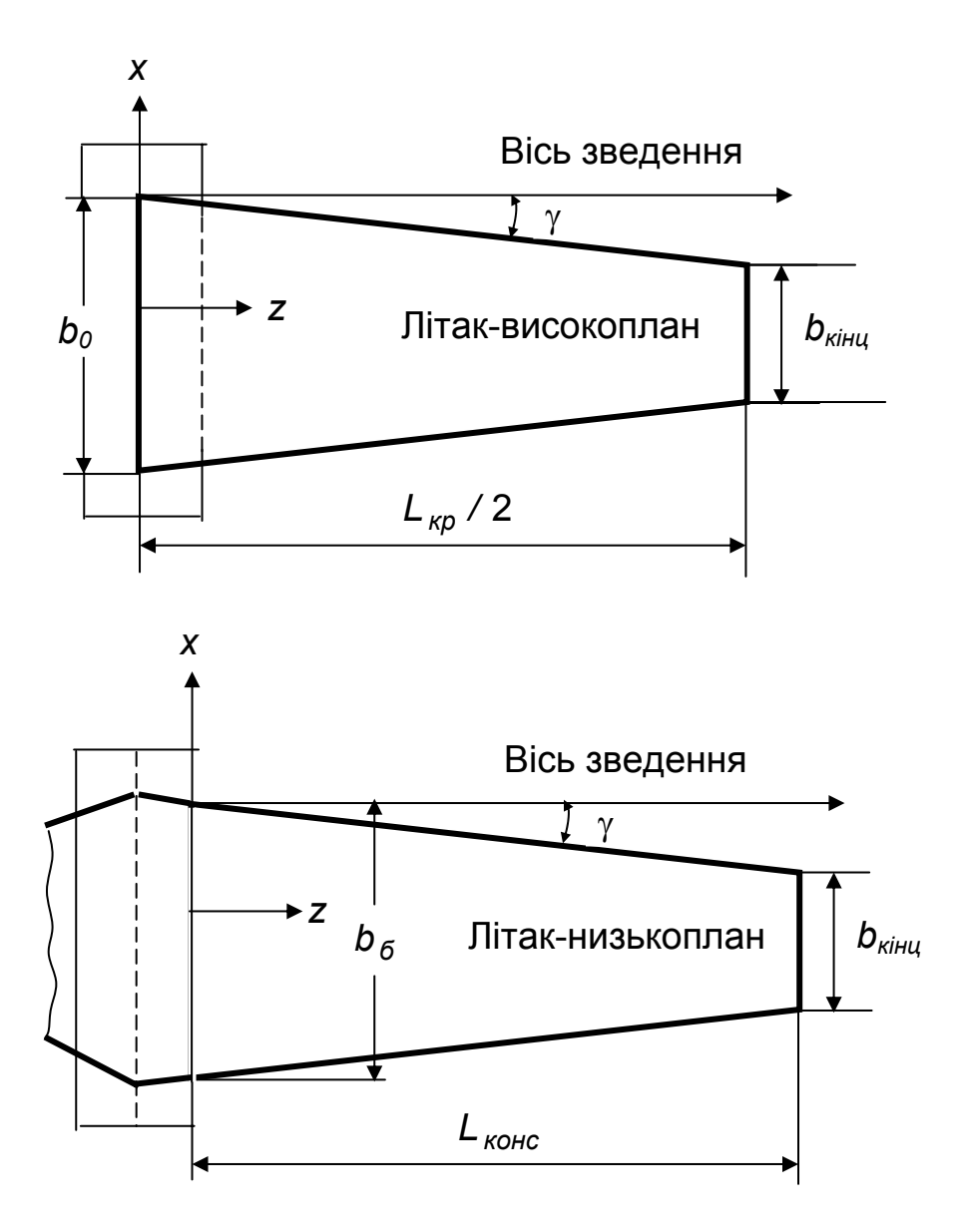

Рис. 2.1. Вид крила в плані

Що таке зведений момент ? Під крутним моментом у перерізі розуміється момент усіх сил, прикладених до так званої «відкинутої частини», відносно осі центрів жорсткості крила. Зведений момент у перерізі – це момент тих же сил відносно однієї з осей, паралельних осі центрів жорсткості, які називаються осями зведення. Таку вісь можна провести довільно. Однак частіше за все для високопланів її проводять через точку перетину передньої кромки з площиною симетрії літака, для низькопланів – через носок бортової хорди (рис. 2.1). Саме таким чином ця вісь проводиться в даній лабораторній роботі.

#### 2.2. Теоретичні положення

Крило є строго прямим, якщо у нього лінія центрів жорсткості перерізів перпендикулярна осі *x* зв'язаної системи координат, тобто

осі фюзеляжу. Орієнтовно ця лінія на плані крила являє собою геометричне місце 40% хорд. Розглядаються трапецієподібні крила. Передня й задня кромки подовжуються до площини симетрії літака. Хорда крила в площині симетрії позначена через  $b_0$ , на борту фюзеляжу через *b <sup>б</sup>* , у кінці крила – через *b <sup>к</sup>iнц* (рис. 2.1). Показаний на рис. 2.1 кут γ обчислюється із співвідношень

$$
tg \gamma = 0.8(b_0 - b_{\kappa i_{\text{HH}}})/L_{\kappa p} \text{ (BUCOKONJAHM)},
$$
  

$$
tg \gamma = 0.8(b_6 - b_{\kappa i_{\text{HH}}})/(L_{\kappa p} - d_{\phi}) \text{ (HUSLKONJAHM)}.
$$
 (2.1)

Епюри будуємо для половини крила, вважаючи його консольною балкою. Для низькопланів рекомендується не враховувати піднімальну силу підфюзеляжної частини, для високопланів вплив фюзеляжу на крило при визначенні погонного повітряного навантаження до уваги не береться, що припустимо на великих кутах атаки. Тому защемлення для половин крил низькопланів вводимо на борту фюзеляжу, а для половин крил високопланів – у площині симетрії літака. Причому реакції від фюзеляжу у другому випадку не враховуємо – аналізуються тільки перерізи, розташовані на консолях крила.

Початок осі *z* епюр розміщуємо в защемленні консольної балки, спрямовуючи вісь в сторону вільного кінця (рис. 2.1).

Вважаємо, що по довжині балки погонне повітряне навантаження розподіляється за законом відносної циркуляції. Для високопланів

$$
q_{y}^{\epsilon}(\overline{z}) = \frac{n_{y}^{\epsilon} f g M_{\text{nim}}}{L_{\kappa p}} \Gamma(\overline{z}); \overline{z} = \frac{z}{0.5 L_{\kappa p}}, \qquad (2.2)
$$

для низькопланів

$$
q_{y}^{e}(\bar{z}) = \frac{n_{y}^{e}fgM_{\text{nim}}}{L_{\kappa p} - d_{\phi}} \Gamma(\bar{z}); \quad \bar{z} = \frac{z}{0.5(L_{\kappa p} - d_{\phi})}, \quad (2.3)
$$

де *Г( z )* - відносна циркуляція; *M літ* - задана польотна маса літака;  $n_{\ y}^{\ e}$  ,  $f$  – експлуатаційне перевантаження й коефіцієнт безпеки.

Зазначимо, що для літаків, які сертифікуються за АП-25 і АП-23, задається саме проекція перевантаження на вісь *y* зв'язаної системи координат.

Функція *Г( z )* залежить від багатьох факторів, з яких у даній лабораторній роботі враховується тільки залежність від звуження крила, що позначається через η:

$$
\eta = b_0 / b_{\text{kinu}}
$$
 (високоплани);  $\eta = b_6 / b_{\text{kinu}}$  (низькоплани). (2.4)

У приблизних розрахунках можна вважати, що погонне навантаження від масових сил конструкції крила пропорційне хордам *b( z)*. Як для високопланів, так і низькопланів це припущення приводить до формули

$$
q_{y}^{\kappa p}(\bar{z})=\frac{n_{y}^{\epsilon}fg M_{\kappa p}}{S_{\kappa p}}b(\bar{z}), \qquad (2.5)
$$

де *M кр* - маса крила; *Sкр* - площа крила у плані. Для високопланів

$$
S_{\kappa p} = 0.5 \cdot (b_0 + b_{\kappa i \mu \mu}) \cdot L_{\kappa p} \ . \tag{2.6}
$$

Для обчислення *b( z )* рекомендуємо формули

$$
b(\overline{z}) = b_0 \cdot (1 - \overline{z}) + b_{\text{kin}, \underline{u}} \cdot \overline{z}
$$
 (високоплани),  

$$
b(\overline{z}) = b_6 \cdot (1 - \overline{z}) + b_{\text{kin}, \underline{u}} \cdot \overline{z}
$$
 (низькоплани). (2.7)

Для низькопланів при перелічених початкових даних зручно користуватись наближеним співвідношенням

$$
S_{\kappa p} = 0.5 \cdot (b_{\delta} + b_{\kappa i \mu \mu}) \cdot (L_{\kappa p} - d_{\phi}) + b_{\delta} \cdot d_{\phi}. \qquad (2.8)
$$

Більш природно для консолей крила у низькопланів застосовувати вираз

$$
q_{y}^{\kappa p}(\bar{z}) = \frac{n_{y}^{e} \cdot f \cdot g \cdot M_{\kappa o \kappa c \cdot \kappa p}}{S_{\kappa o \kappa c}} \cdot b(\bar{z}) \tag{2.9}
$$

де *M конс. кр* - маса однієї консолі крила; *Sконс* - її площа у плані. Але коли прийняти

$$
M_{\kappa oHC. \kappa p} = M_{\kappa p} S_{\kappa oHC} / S_{\kappa p}, \qquad (2.10)
$$

то (2.9) перетворюється у формулу (2.5).

Після цього визначаємо сумарне погонне навантаження

$$
q_y(\bar{z}) = q_y^{\epsilon}(\bar{z}) - q_y^{kp}(\bar{z}), \qquad (2.11)
$$

яке діє на крило в напрямку осі *y* зв'язаної системи координат.

Обчислення заносимо в табл. 2.1. Береться 12 перерізів, що нумеруються в напрямку кінця крила, починаючи з *i* = 0. Оскільки поблизу кінця крила функція *Г( z)* сильно викривлена, введений переріз з координатою *z* = 0,95. У перерізі *i* = 11 погонне навантаження *q <sup>y</sup>* негативне, що не повинно бентежити, оскільки в геометричній моделі крила закінцівка відсутня, а *Г ( z* = 1*)* = 0.

Таблиця 2.1

| i                    | $\overline{z_i}$ | Г                         | b, M                 |                      | $q_{y}^{\epsilon}, \frac{\kappa H}{M}$ $q_{y}^{\kappa p}, \frac{\kappa H}{M}$ | $q_y, \frac{\kappa H}{M}$ |
|----------------------|------------------|---------------------------|----------------------|----------------------|-------------------------------------------------------------------------------|---------------------------|
| $\overline{0}$       | $\overline{0}$   |                           |                      |                      |                                                                               |                           |
| 1                    | 0,1              |                           |                      |                      |                                                                               |                           |
| $\overline{2}$       | 0,2              |                           |                      |                      |                                                                               |                           |
| 3                    | 0,3              |                           |                      |                      |                                                                               |                           |
| $\cdots$<br>$\cdots$ | .<br>$\cdots$    | $\cdots$<br>$\sim$ $\sim$ | $\cdots$<br>$\cdots$ | $\cdots$<br>$\cdots$ | $\cdots$<br>$\sim$ $\sim$                                                     | <br>$\cdots$              |
| 9                    | 0,9              |                           |                      |                      |                                                                               |                           |
| 10                   | 0,95             |                           |                      |                      |                                                                               |                           |
| 11                   | 1,0              |                           |                      |                      |                                                                               |                           |

Одержання погонного навантаження *q ( z ) <sup>y</sup>*

Тепер у зазначених перерізах можна обчислити поперечні сили, згинальні й зведені моменти від погонного навантаження *q <sup>y</sup>* :

$$
Q_{y \text{ posno} \delta}(z) = \int_{z}^{1/2} q_{y}(z) \cdot dz \; ; \; M_{x \text{ posno} \delta}(z) = \int_{z}^{1/2} Q_{y \text{ posno} \delta}(z) \cdot dz \; ,
$$

$$
M_{z \text{ posno} \delta}(z) = \int_{z}^{1/2} m_{z}(z) \cdot dz \; , \qquad (2.12)
$$

де *m ( z ) <sup>z</sup>* - погонний зведений момент у даному перерізі;

 $L_{k,p}$  (високоплани),  $L = L_{kp} - d_{k,p}$  (низькоплани). (2.13)

Починаємо знаходити значення з кінця крила. Обчислення виконуємо чисельно з використанням методу трапецій, для чого можна рекомендувати алгоритм [4]:

$$
\Delta z_{i} = 0.5(\overline{z}_{i} - \overline{z}_{i-1})I,
$$
  
\n
$$
\Delta Q_{y, i} = 0.5(q_{i-1} + q_{i})\Delta z_{i}; i = 11, 10, ..., 1,
$$
  
\n
$$
Q_{y, 11} = 0; Q_{y, i} = Q_{y, i+1} + \Delta Q_{y, i+1}; i = 10, ..., 0,
$$
  
\n
$$
\Delta M_{x, i} = 0.5(Q_{y, i-1} + Q_{y, i})\Delta z_{i}; i = 11, 10, ..., 1,
$$
  
\n
$$
M_{x, 11} = 0; M_{x, i} = M_{x, i+1} + \Delta M_{x, i+1}; i = 10, ..., 0.
$$
 (2.14)

Через *i* в (2.14) позначено номер перерізу.

Для поперечних сил і згинальних моментів результати обчис-

лень заносимо в табл. 2.2.

Таблиця 2.2

| İ              | $\overline{z_i}$ | $\Delta z_i$ ,<br>M  | $q_y, \frac{\kappa H}{M}$ | $\Delta Q_i$ ,<br>$\kappa H$ | ${\sf Q}_i$ ,<br>кH | $\Delta M_{xi}$ ,<br>кН·м | $M_{xi}$ ,<br>кН·м |
|----------------|------------------|----------------------|---------------------------|------------------------------|---------------------|---------------------------|--------------------|
| $\mathbf 0$    | $\mathbf 0$      |                      |                           |                              |                     |                           |                    |
| 1              | 0,1              |                      |                           |                              |                     |                           |                    |
| $\overline{2}$ | 0,2              |                      |                           |                              |                     |                           |                    |
| 3              | 0,3              |                      |                           |                              |                     |                           |                    |
| <br>$\cdots$   | <br>$\cdots$     | $\cdots$<br>$\cdots$ | <br>$\sim$ $\sim$ $\sim$  | $\cdots$<br>$\cdots$         | <br>.               | $\cdots$<br>$\cdots$      | .<br>$\cdots$      |
| $9$            | 0,9              |                      |                           |                              |                     |                           |                    |
| 10             | 0,95             |                      |                           |                              |                     |                           |                    |
| 11             | 1,0              |                      |                           |                              | $\overline{0}$      |                           | $\overline{0}$     |

 $O$ держання  $Q_{V}$  *розпод* ( $\overline{Z}$ ) *i*  $M_{X}$  *poзпод* ( $\overline{Z}$ )

При побудові епюри зведених моментів потрібно вибрати положення осі зведення. Воно показано на рис. 2.1. Погонний зведений момент  $m_z$  утворюється розподіленими погонними силами  $q_y^e(\overline{z})$ , *q ( z) кр <sup>y</sup>* і визначається з формули

$$
m_z(\bar{z}) = q_y^e(\bar{z}) \cdot e(\bar{z}) - q_y^{kp}(\bar{z}) \cdot d(\bar{z}) , \qquad (2.15)
$$

де *e( z)*, *d( z)* - відстані в перерізі z від осі зведення до ліній дії сил *q ( z)dz <sup>в</sup> <sup>y</sup>* і *q ( z )dz кр <sup>y</sup>* (рис. 2.2). Перша сила прикладена в центрі тиску, друга – в центрі мас конструкції крила в перерізі. Визначаються ці відстані за допомогою співвідношень

 $d = 0,4 b(z = 0);$   $e(\overline{z}) = 0,5\overline{z}l$   $tg\gamma + 0,25 b(\overline{z}) = d - 0,15b(\overline{z})$ . (2.16) Більш правильно брати

$$
e(\overline{z}) = 0.5\overline{z}l \,tg\gamma + \overline{x}_{u,m}b(\overline{z}),
$$

де *x <sup>ц</sup>.т* - відносна координата центра тиску. Вона залежить від профілю крила і кута атаки. У даній лабораторній роботі береться середнє значення  $\bar{x}_{u,m} = 0.25$ .

Інтегруючи функцію *m ( z ) <sup>z</sup>* , одержуємо зведені моменти *M ( z) <sup>z</sup> розпод* від впливу розподіленого навантаження. Обчислення ви-

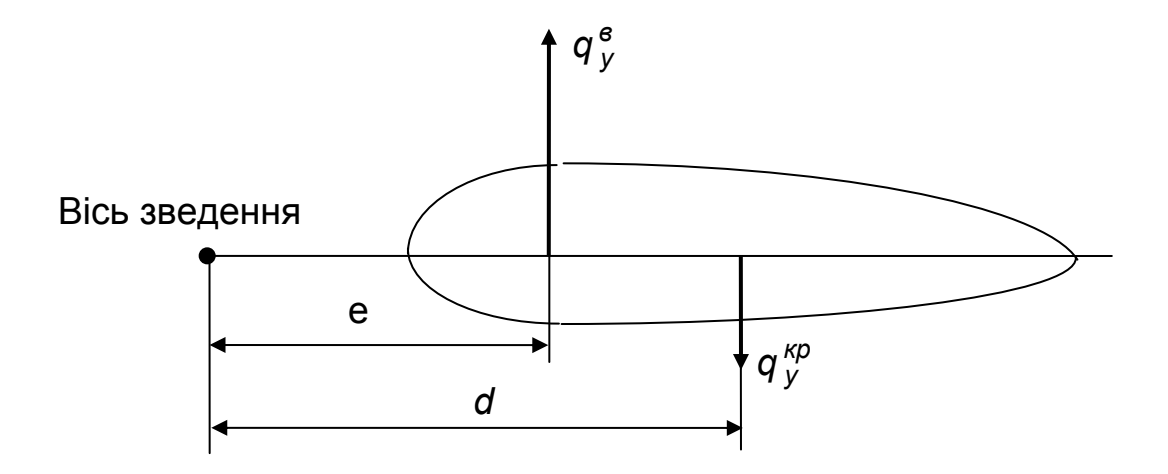

Рис. 2.2. Пояснення до формул (2.15), (2.16)

конуються за допомогою табл. 2.3. Для знаходження величин ∆*Mzi* і *Mzi* використовується алгоритм [4]

$$
\Delta M_{zi} = 0.5 \cdot (m_{zi} + m_{z,i-1}) \cdot \Delta z_i; \quad i = 11, 10, 9,...,1,
$$
  

$$
M_{z,11} = 0; \quad M_{z,i} = \Delta M_{z,i+1} + M_{z,i+1}; \quad i = 10, 9,...,1, 0.
$$
 (2.17)

Таблиця 2.3

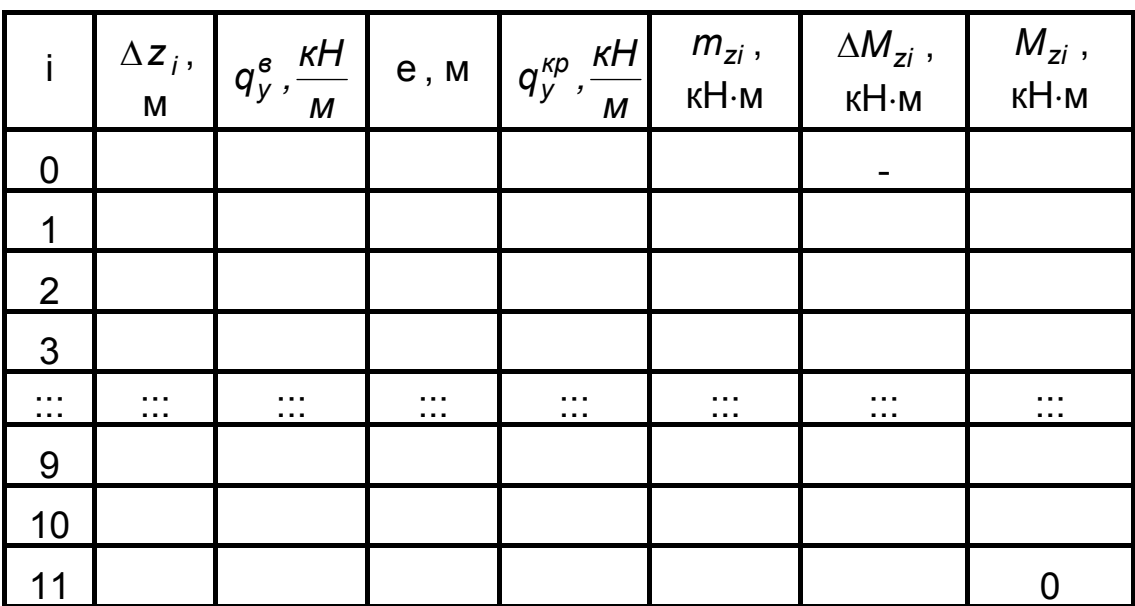

# Одержання *M ( z) <sup>z</sup> розпод*

Тепер можна побудувати епюри

 $Q_{\gamma \, p o 3 \pi o \partial}(\overline{z})$ ,  $M_{\chi \, p o 3 \pi o \partial}(\overline{z})$ ,  $M_{\chi \, p o 3 \pi o \partial}(\overline{z})$ .

Виконуємо перевірку епюри *Qy розпод* , для якої відоме точне значення при *z* = 0. Для високопланів справедлива формула

$$
Q_{y \text{ posno} \delta}(\bar{z}=0) = 0.5 \cdot n_y^e \cdot f \cdot g \cdot (M_{\text{nim}} - M_{\text{kp}}). \qquad (2.18)
$$

Для низькопланів має місце

$$
Q_{y \text{ posno} \delta}(z=0) = 0.5 \cdot n_y^e \cdot f \cdot g \cdot (M_{\text{nim}} - 2 \cdot M_{\text{Kонc. kp}}), \quad (2.19)
$$

де *Mконс. кр* - маса конструкції однієї консолі, що обчислюється за формулою (2.10). Обидва наведені співвідношення є точними.

Порівнюємо отримане в табл. 2.2 значення з точним і знаходимо відносну похибку

$$
\varepsilon = |Q_{y \text{ posnoð. m}
$$

яка не повинна перевищувати 3 % .

Далі здійснюємо облік зосереджених об'ємних сил, які розташовані в перерізах з координатами  $z_1$ ,  $z_2$ ,  $z_3$ . Значення сил знаходимо з виразу

$$
P_i = n_y^e \cdot f \cdot g \cdot M_{i\,\text{socep}}\,,\tag{2.21}
$$

де *i* – номер сили. Епюри  $Q_{y\; 30 c e p}(\overline{z})$  i  $Q_{y\; 6037000}(\overline{z})$ ,  $M_{x\; 30 c e p}(\overline{z})$  i  $M_{\chi \text{pos} \text{mod}}(\bar{z})$ ,  $M_{\chi \text{ socep}}(\bar{z})$  *i*  $M_{\chi \text{pos} \text{mod}}(\bar{z})$  попарно будуються на одних *i* тих же осях, але спрямовуються в різні боки. Віднімаючи відповідні епюри для розподілених і зосереджених сил, отримуємо остаточне розв'язання задачі.

Для згинальних і зведених моментів від зосереджених сил застосовуємо формули

$$
\Delta M_{xi}(\bar{z}) = 0.5 P_i \cdot (\bar{z}_i - \bar{z}) \cdot l \,, \quad \Delta M_{zi} = P_i \cdot r_i \,, \quad \bar{z} \le \bar{z}_i, \qquad (2.22)
$$

де *z i* - відносна координата перерізу, де прикладена *i* -а зосереджена об'ємна сила; розмір *l* обчислюється згідно з (2.13); *<sup>i</sup> r* - плече названої сили відносно осі зведення.

2.3. Приклад виконання роботи для високоплана

*Умови задачі.* Літак-високоплан. Розміри:  $b_0 = 8$  м, *b*<sub>*KİHU</sub>* = 2,67 м,  $L_{KD}$  = 45 м. Маси:  $M_{nim}$  = 70 т,  $M_{KD}$  = 7,5 т,  $M_1$  = 4 т,</sub>  $M_2$  = 3 т,  $M_3$  = 3 т. Перша і третя маси розташовані на лінії 40 % хорд, друга – на передній кромці крила;  $\bar{z}_1 = 0.25$ ,  $\bar{z}_2 = 0.45$ ,  $\bar{z}_3 = 0.6$ . Прийняти *<sup>е</sup> n <sup>y</sup>* = 3 , *f* = 1,5.

*Розв ' язання* .

Половину крила вважаємо консольною балкою, защемленою в

площині симетрії літака. Погонне навантаження *q ( z ) <sup>в</sup> <sup>y</sup>* розподілене за формулою (2.2):

 $q_y^e(\bar{z}) = 3.1,5.9,81.70 \Gamma(\bar{z}) / 45 = 68,67 \Gamma(\bar{z})$ .

Конкретні значення функції *Г ( z)*, що входять до неї, беремо з таблиці, наведеної у [4] , для звуження крила η = 3, оскільки

 $\eta = b_0 / b_{\text{kinu}} = 8 / 2.67 = 2.996 \approx 3.$ 

Для погонного навантаження  $q_{\textit{y}}^{\textit{\tiny Kp}}(\bar{\textit{z}}\,)$  застосуємо формулу (2.5). Знайдемо площу крила у плані, що входить у цю формулу:

 $S_{\kappa p} = 0.5 \cdot (b_0 + b_{\kappa i \mu u}) \cdot L_{\kappa p} = 0.5 \cdot (8 + 2.67) \cdot 45 = 240.075 \text{ m}^2$ 

$$
q_{y}^{\kappa p}(\bar{z}) = 3.1, 5.9, 81.7, 5. b(\bar{z}) / 240, 075 = 1,379 b(\bar{z}).
$$

Значення *q ( z ) <sup>в</sup> <sup>y</sup>* , *q ( z ) кр <sup>y</sup>* записуємо в табл. 2.4, що містить 12 рядків, за кількістю розглянутих перерізів. Вони нумеруються в напрямку кінця крила, починаючи з *i* = 0.

Таблиця 2.4

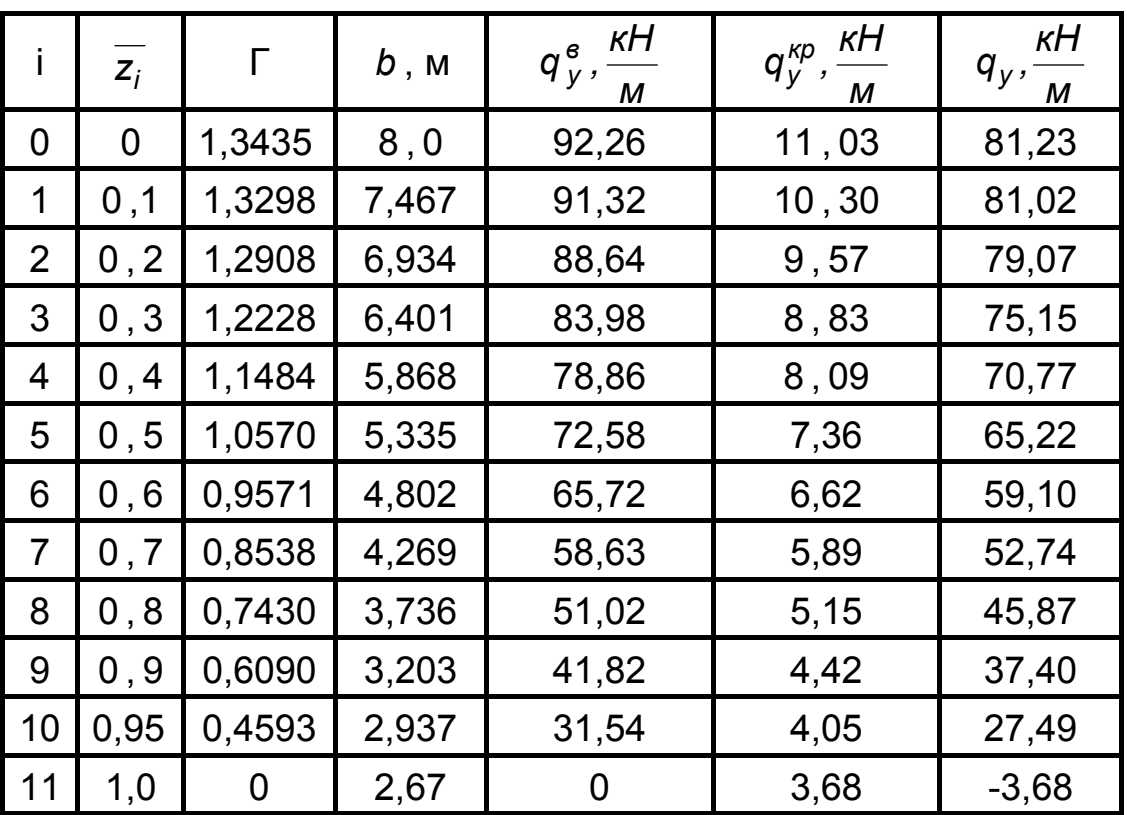

Погонне навантаження *q ( z ) <sup>в</sup> <sup>y</sup>* у прикладі для високоплана

Далі обчислюємо в зазначених перерізах поперечні сили, згинальні й зведені моменти від погонного навантаження  $q_y(\bar{z})$ . Підрахунки здійснюємо за допомогою алгоритму (2.14). Результати заносимо в табл. 2.5.

Таблиця 2.5

|                | $\overline{z_i}$ | $\Delta z_i$ , | ĸН<br>$q_{y}$ , | $\Delta Q_i$ , | $Q_i$ , | $\Delta M_{xi}$ , | $M_{xi}$ , |
|----------------|------------------|----------------|-----------------|----------------|---------|-------------------|------------|
|                |                  | M              | $\overline{M}$  | ĸН             | KH.     | кН <sub></sub> м  | кН∙м       |
| 0              | $\Omega$         |                | 81,23           |                | 1374    |                   | 12919      |
| 1              | 0, 1             | 2, 25          | 81,02           | 182,5          | 1191    | 2885              | 10034      |
| $\overline{2}$ | 0.2              | 2,25           | 79,07           | 180, 1         | 1011    | 2477              | 7557       |
| 3              | 0, 3             | 2, 25          | 75, 15          | 173, 5         | 837,4   | 2079              | 5478       |
| 4              | 0, 4             | 2, 25          | 70,77           | 164, 2         | 673, 2  | 1699              | 3778,6     |
| 5              | 0, 5             | 2,25           | 65,23           | 153,0          | 520, 2  | 1343              | 2436       |
| 6              | 0, 6             | 2, 25          | 59, 10          | 139, 9         | 380,4   | 1013              | 1422, 9    |
| $\overline{7}$ | 0, 7             | 2, 25          | 52,74           | 125, 8         | 254,5   | 714, 2            | 708,6      |
| 8              | 0, 8             | 2,25           | 45,87           | 110,9          | 143, 6  | 447, 9            | 260,8      |
| 9              | 0, 9             | 2,25           | 37,40           | 93,68          | 49,89   | 217,7             | 43,13      |
| 10             | 095              | 1,125          | 27,49           | 36, 5          | 13,39   | 35, 6             | 7,53       |
| 11             | 1, 0             | 1,125          | $-3,68$         | 13,39          | 0       | 7,53              | 0          |

Функції *Q ( z) <sup>y</sup> розпод* і *M ( z) <sup>x</sup> розпод* у прикладі для високоплана

Стовпець 3 табл. 2.5 обчислено за допомогою першої з формул (2.14), у якій розмір *Lкр* 0*,*5 *l* = 0*,*5 = 22,5 м.

Погонний зведений момент *m <sup>z</sup>* визначаємо за формулою (2.15). Для величин *e* і *d* на рис. 2.2 застосуємо (2.16). У нашому випадку

 $d = 0, 4 \cdot b(z=0) = 0, 4 \cdot 8 = 3, 2 \text{ m}.$ 

Інтегруючи функцію *m ( z ) <sup>z</sup>* , одержуємо зведені моменти *M ( z) <sup>z</sup> розпод* від впливу розподіленого навантаження. Використаний алгоритм, описаний співвідношеннями (2.17). Обчислення виконуються згідно з табл. 2.2, їхні результати заносимо в табл. 2.6.

На основі значень, наведених у табл. 2.5 і 2.6, будуємо епюри  $Q_{V}$  *poзпод* ( $\overline{z}$ ),  $M_{X}$  *poзпод* ( $\overline{z}$ ),  $M_{Z}$  *poзпод* ( $\overline{z}$ ).

Після цього здійснюємо облік зосереджених масових сил. Значення цих сил знаходимо, використовуючи (2.21):

 $P_1 = 3.1,5.9,81.4 = 176,6$  kH;  $P_2 = P_3 = 3.1,5.9,81.3 = 132,4$  kH.

Таблиця 2.6

|                | $\Delta z_i$ ,<br>М | ĸН<br>$q_y^e, \frac{N}{M}$ | е,<br>М        | ĸН<br>$q_{y}^{\kappa p}$ ,<br>$\overline{M}$ | $m_{zi}$ ,<br>кН∙м | $\Delta M_{zi}$ ,<br>кН∙м | $M_{zi}$ ,<br>кН∙м |
|----------------|---------------------|----------------------------|----------------|----------------------------------------------|--------------------|---------------------------|--------------------|
| 0              |                     | 92.26                      | $\overline{2}$ | 11.03                                        | 149.2              |                           | 3060               |
| 1              | 2,25                | 91,32                      | 2,08           | 10,30                                        | 157,0              | 344,5                     | 2715               |
| $\overline{2}$ | 2,25                | 88,64                      | 2,16           | 9,57                                         | 160,9              | 357,6                     | 2357               |
| 3              | 2,25                | 83,97                      | 2,24           | 8,83                                         | 159,8              | 360,7                     | 1996               |
| 4              | 2,25                | 78,86                      | 2,32           | 8,09                                         | 157,0              | 356,3                     | 1640               |
| 5              | 2,25                | 72,58                      | 2,40           | 7,36                                         | 150,6              | 346,0                     | 1294               |
| 6              | 2,25                | 65,72                      | 2,48           | 6,62                                         | 141,7              | 328,9                     | 965,1              |
| $\overline{7}$ | 2,25                | 58,63                      | 2,56           | 5,89                                         | 131,2              | 307,0                     | 658,1              |
| 8              | 2,25                | 51,02                      | 2,64           | 5,15                                         | 118,2              | 280,5                     | 377,6              |
| 9              | 2,25                | 41,82                      | 2,72           | 4,42                                         | 99,6               | 244,9                     | 132,7              |
| 10             | 1,125               | 31,54                      | 2,76           | 4,05                                         | 74,1               | 97,67                     | 35,04              |
| 11             | 1,125               | 0                          | 2,80           | 3,68                                         | $-11,8$            | 35,04                     | 0                  |

Функція *M ( z) <sup>z</sup> розпод* у прикладі для високоплана

Моменти від сил *P <sup>i</sup>* визначаємо за допомогою (2.22). Згинальні моменти при цьому є відрізками прямих, що мають значення 0 при  $\overline{z} = \overline{z}_i$  і значення  $\Delta M_{xi}^0$  при  $\overline{z} = 0$ :

<sup>0</sup> ∆*M <sup>x</sup>*1 = 176,6 ⋅ 0,25 ⋅ 22,5 = 993,4 кН⋅м,

<sup>0</sup> ∆*M <sup>x</sup>*2 = 132,4 ⋅ 0,45 ⋅ 22,5 = 1340,6 кН⋅м,

 $\Delta M_{3}^{0}$  = 132,4 ⋅ 0,6 ⋅ 22,5 = 1787,4 кН⋅м.

Зведені моменти від сил *P <sup>i</sup>* на ділянках [0, *<sup>i</sup> z* ] є константами, що дорівнюють  $P_i r_i$ . Відстань маси  $M_2$  від осі зведення, тобто  $r_2$ , знаходимо з формули  $r_2 = z \cdot tg \gamma$ , де  $\gamma$  - кут, показаний на рис. 2.1. Застосуємо вираз (2.1) для високоплана:

 $t g\gamma = 0.8(b_o - b_{kohu}) / L_{k0} = 0.8(8 - 2.67) / 45 = 0.09476$ ;  $\gamma = 5.413$ °;  $r_2 = 0.45 \cdot 22.5 \cdot 0.09476 = 0.959$  м;  $r_1 = r_3 = 3.2$  M;  $\Delta M_{z1} = 176.6 \cdot 3.2 = 565.1$  kH⋅m, ∆*Mz*2 = 132,4 ⋅ 0,959 = 127 кН⋅м; ∆*Mz*3 = 132,4 ⋅ 3,2 = 423,7 кН⋅м.

Будуємо епюри *Q ( z) <sup>y</sup> зосер* , *M ( z) <sup>x</sup> зосер* , *M ( z) <sup>z</sup> зосер* . На рис. 2.3 показано перші дві з них. Масштаб у кожної з них повинен бути таким же, як у відповідної епюри розподілених навантажень. Послуговуємось тими ж осями, але направляємо епюри від розподілених і зосереджених сил у різні боки. Далі відповідні епюри різних типів віднімаються.

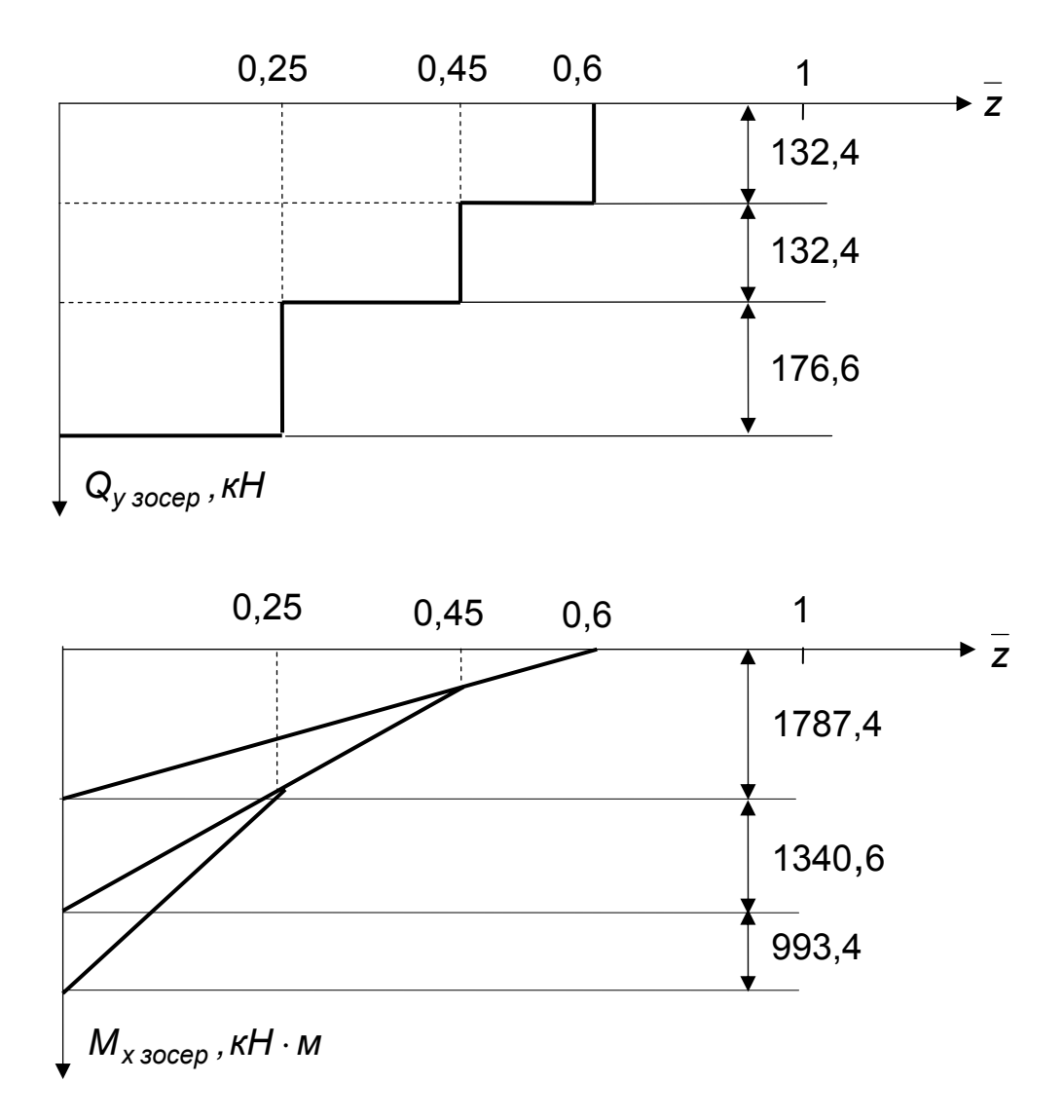

Рис. 2.3. Епюри  $Q_v$  і  $M_x$  від зосереджених сил

На закінчення виконаємо перевірку епюри Q<sub> *V розпод* (Z), для якої</sub> відоме точне значення при  $\bar{z} = 0$ . Застосовуємо вираз (2.18):

 $Q_{Y \text{ } p \text{ } 0}$   $q \bar{Z} = 0$  = 0,5 ⋅ 3 ⋅ 1,5 ⋅ 9,81 ⋅ (70 – 7, 5) = 1379,5 kH.

Порівнюємо отримане в табл. 2.5 значення з точним і за формулою (2.20) знаходимо відносну похибку:

 $\varepsilon = 1379.5 - 13741 \cdot 100\% / 1379.5 = 0.4\%$ що значно менше припустимої похибки 3 % .

#### 2.4. Стислий виклад прикладу для низькоплана

*Умови задачі*. Літак-низькоплан. Розміри: *b <sup>б</sup>* = 8 м, *bкінц* = = 2,67 м, *Lкр* = 45 м, *d фюз* = 4 м. Маси: *M <sup>л</sup>iт* = 70 т, *M кр* = 7,5 т, *M* 1 = = 4 т,  $M_2$  = 3 т,  $M_3$  = 3 т. Усі вони розташовані на лінії 40 % хорд,  $\overline{z}_1 = 0.25, \overline{z}_2 = 0.45, \overline{z}_3 = 0.6$ . Взяти  $n_v^e = 3, f = 1.5$ .

Умови задач в обох прикладах вельми близькі.

*Розв ' язання .*

Наведені тільки відмінності в розв'язаннях задач. Для  $q^{\bm{e}}_{\;y}(\overline{z)}$  замість (2.2) використовується формула (2.3), тому

 $q^{e}_{y}(\overline{z}) = 3 \cdot 1.5 \cdot 9.81 \cdot 70 \cdot \frac{\overline{z}}{\overline{z}}$  / (45 – 4) = 75.37  $\Gamma(\overline{z})$ .

Формула (2.5) для погонного навантаження *q ( z ) кр <sup>y</sup>* справедлива як для низькоплана, так і для високоплана. За допомогою приблизного виразу (2.8) знайдемо площу крила у плані, яка входить у (2.5):

 $S_{\kappa p} = 0.5 \cdot (8 + 2.67) \cdot (45 - 4) + 8 \cdot 4 = 250.74 \, \text{m}^2$ 

 $q_y^{kp}(\bar{z}) = 3 \cdot 1,5 \cdot 9,81 \cdot 7,5 \cdot b(\bar{z}) / 250,74 = 1,32 \cdot b(\bar{z}).$ 

Значення *q ( z ) <sup>в</sup> <sup>y</sup>* , *q ( z ) кр <sup>y</sup>* записуємо в табл. 2.7.

Таблиця 2.7

Погонне навантаження *q ( z ) <sup>y</sup>* у прикладі для низькоплана

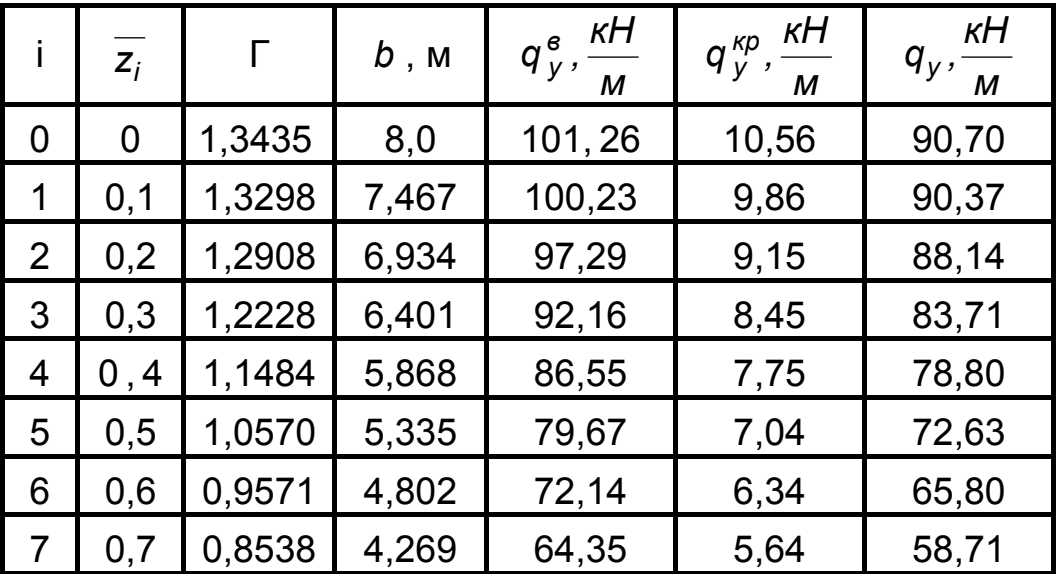

|    | $\overline{z_i}$ |        | b<br>, M | ĸН<br>в<br>$q_{y}^{\mathbf{6}},$<br>М | ĸН<br>$q^{\kappa p}_v$<br>М | ĸН<br>q <sub>v</sub> ,<br>м |
|----|------------------|--------|----------|---------------------------------------|-----------------------------|-----------------------------|
| 8  | 0,8              | 0,7430 | 3,736    | 56,0                                  | 4,93                        | 51,07                       |
| 9  | 0,9              | 0,6090 | 3,203    | 45,9                                  | 4,23                        | 41,67                       |
| 10 | 0,95             | 0,4593 | 2,937    | 34,62                                 | 3,88                        | 30,74                       |
| 11 | $\cdot$ 0        |        | 2,67     |                                       | 3,52                        | $-3,52$                     |

Закінчення табл. 2.7

Далі обчислюємо в зазначених перерізах поперечні сили, згинальні і зведені моменти від погонного навантаження *q ( z ) <sup>y</sup>* . Відмінностей від прикладу для високоплана немає. Звертаємо увагу на те, що

 $\Delta z_1 = ... = \Delta z_9 = 0.05(L_{\kappa p} - d_{\phi \kappa 3}) = 2.05 M$ ;  $\Delta z_{10} = \Delta z_{11} = 1.025 M$ . Зазначимо також, що підрахунки дали  $Q_{\nu \text{ posno}}$  ( $\overline{z} = 0$ ) = 1394,6 кН. На основі отриманих значень будуємо епюри  $Q_{\nu\rho o3700}(\bar{z})$ ,  $M_{\nu\rho o3700}(\bar{z})$ ,  $M_{z\text{ }p\text{ }o\text{ }37000}(\overline{z})$ .

Після цього здійснюємо облік зосереджених масових сил.

На закінчення виконаємо перевірку епюри  $Q_{\nu \text{ po3} \text{no3}}(z)$ , для якої відоме точне значення при  $\bar{z} = 0$ . Застосуємо співвідношення (2.19), у яке входить маса однієї консолі крила *M конс. кр* , що обчислюється за допомогою формули (2.10). Спочатку знайдемо площу однієї консолі:

 $S_{KOHC} = (8 + 2.67) \cdot (45 - 4) / 4 = 109.37 M^2$ 

*M конс.кр* = 7*,*5 ⋅109*,*37 */* 250*,*74 = 3,27 т,

 $Q_{V.<del>postalar$ *(z* $= 0) = 0,5 ⋅ 3 ⋅ 1,5 ⋅ 9,81 (70 − 2 ⋅ 3,27) = 1400,7 kH.$ 

Порівнюємо отримане при обчисленнях значення з точним і за співвідношенням (2.20) знаходимо відносну похибку

 $\varepsilon$  = | 1400,7 – 1394,6 | ⋅ 100% / 1400,7 = 0,435%,

що значно менше за припустиму похибку 3 %.

2.4. Варіанти персональних завдань

Наведено 70 варіантів персональних завдань. Коефіцієнт безпеки *f* в усіх них дорівнює 1,5 і тому опущений. Маси  $M_1$ ,  $M_2$ ,  $M_3$  є зосередженими. Їх положення по розмаху крила задається відносними координатами  $\overline{z}_1, \overline{z}_2, \overline{z}_3$ . Положення цих мас по хорді позначається абревіатурами ВЖ і ПК, розміщеними в дужках після значення кожної

зосередженої маси. При цьому ВЖ означає, що маса розташована на осі жорсткості (тобто на лінії 40 % хорд), а ПК – що маса розташована на передній кромці крила. Таким чином забезпечене компактне розміщення завдань.

1. Високоплан,  $n_V^e = 4.5$ . Розміри:  $b_0 = 6$  м,  $b_{\text{kinu}} = 3$  м,  $L_{\text{KD}} =$ = 27 м. Маси: *M*<sub>*nim*</sub> = 47 т, *M*<sub>*kp*</sub> = 5 т, *M*<sub>1</sub> = 2,5 т (ПК), *M*<sub>2</sub> = 4 т (ВЖ),  $M_3 = 3 \text{ T (B/K)}, \ \overline{z}_1 = 0.3, \ \overline{z}_2 = 0.45, \ \overline{z}_3 = 0.6.$ 

2. Низькоплан,  $n_V^e = 2.5$ . Розміри:  $b_{\delta} = 6$  м,  $b_{\kappa i H} = 2$  м,  $L_{\kappa p} =$  $= 40$  M,  $d_{\phi}$  = 3,5 M. Macu:  $M_{\text{nim}} = 64$  T,  $M_{\text{kp}} = 7$  T,  $M_1 = 3$  T ( $\Box K$ ),  $M_2$  = 6 $\tau$  (BX),  $M_3$  = 4  $\tau$  (BX),  $\bar{z}_1$  = 0,25,  $\bar{z}_2$  = 0,4,  $\bar{z}_3$  = 0,55.

3. Високоплан,  $n_V^e = 2.5$ . Розміри:  $b_0 = 6$  м,  $b_{\text{kinu}} = 3$  м,  $L_{\text{KD}} =$ = 32 м. Маси:  $M_{\text{nim}}$  = 53 т,  $M_{\text{kp}}$  = 5,5 т,  $M_1$  = 3 т (ПК),  $M_2$  = 4 т (ВЖ),  $M_3 = 3.5$  <sup>T</sup> (BX),  $\overline{z}_1 = 0.3$ ,  $\overline{z}_2 = 0.45$ ,  $\overline{z}_3 = 0.6$ .

4. Низькоплан,  $n_v^e = 4$ . Розміри:  $b_{\delta} = 5$  м,  $b_{\kappa i \mu \mu} = 2.5$  м,  $L_{\kappa p} =$ = 45 м, *d фюз* = 4,2 м. Маси: *M <sup>л</sup>iт* = 64 т, *M кр* = 6,5 т, *M* 1 = 3,5 т (ПК),  $M_2 = 5$  T (BX),  $M_3 = 4$  T (BX),  $\overline{z}_1 = 0.2$ ,  $\overline{z}_2 = 0.35$ ,  $\overline{z}_3 = 0.5$ .

5. Високоплан,  $n_v^e = 2.5$ . Розміри:  $b_0 = 7$  м,  $b_{\text{Kil} + u} = 2.33$  м,  $L_{\text{KD}} =$ = 42 м. Маси:  $M_{\text{nim}}$  = 57 т,  $M_{\text{kp}}$  = 6,1 т,  $M_1$  = 3 т (ПК),  $M_2$  = 4 т (ВЖ),  $M_3 = 4$  **r** (BX),  $\overline{z}_1 = 0.2$ ,  $\overline{z}_2 = 0.35$ ,  $\overline{z}_3 = 0.55$ .

6. Низькоплан,  $n_v^e = 3$ . Розміри:  $b_{\delta} = 7$  м,  $b_{\text{kinu}} = 3.5$  м,  $L_{\text{kp}} =$ = 43 м, *d фюз* = 4 м. Маси: *M <sup>л</sup>iт* = 69 т, *M кр* = 7,5 т, *M* 1 = 3,5 т (ПК),  $M_2$  =6 т (ВЖ),  $M_3$  = 4 т (ВЖ),  $\overline{z}_1$  = 0,15,  $\overline{z}_2$  = 0,3,  $\overline{z}_3$  = 0,45.

7. Високоплан,  $n_v^e = 3.5$ . Розміри:  $b_0 = 7$  м,  $b_{\text{chi}} = 3.5$  м,  $L_{\text{wp}} =$ = 44 м. Маси:  $M_{\text{nim}}$  = 74 т,  $M_{\text{wp}}$  = 8 т,  $M_1$  = 5 т (ВЖ),  $M_2$  = 3 т (ВЖ),  $M_3 = 2 \tau$  (BX),  $\overline{z}_1 = 0.2$ ,  $\overline{z}_2 = 0.35$ ,  $\overline{z}_3 = 0.55$ .

8. Низькоплан,  $n_v^e = 2.5$ . Розміри:  $b_{\delta} = 3$  м,  $b_{\kappa i \mu \mu} = 1.5$  м,  $L_{\kappa \rho} =$ = 15 м, *d фюз* = 1,2 м. Маси: *M <sup>л</sup>iт* = 8 т, *M кр* = 1 т, *M* 1 = 0,4 т (ПК),  $M_2 = 0.5$  T (BX),  $M_3 = 0.5$  T (BX),  $\overline{z}_1 = 0.3$ ,  $\overline{z}_2 = 0.4$ ,  $\overline{z}_3 = 0.5$ .

9. Високоплан,  $n_v^e = 3.8$ . Розміри:  $b_0 = 8$  м,  $b_{\text{kinu}} = 4$  м,  $L_{\text{KD}} =$ = 38 м. Маси:  $M_{\text{nim}}$  = 71 т,  $M_{\text{kp}}$  = 8 т,  $M_1$  = 4 т (ПК),  $M_2$  = 6 т (ВЖ),  $M_3 = 3 \text{ T (B/K)}$ ,  $\overline{z}_1 = 0.3$ ,  $\overline{z}_2 = 0.5$ ,  $\overline{z}_3 = 0.7$ .

10. Низькоплан,  $n_y^e = 2.8$ . Розміри:  $b_6 = 8$  м,  $b_{\text{kifley}} = 4$  м,  $L_{\text{kp}} =$ = 42 м,  $d_{\phi}$  *<sub>* $\phi$ *</sub>* = 4 м. Маси: *M* <sub>*лim*</sub> = 74 т, *M* <sub>*кp*</sub> = 8 т, *M*<sub>1</sub> = 4 т (ПК), *M*<sub>2</sub> =  $= 6$  т (ВЖ),  $M_3 = 3.5$  т (ВЖ),  $\overline{z}_1 = 0.2$ ,  $\overline{z}_2 = 0.4$ ,  $\overline{z}_3 = 0.6$ .

11. Високоплан,  $n_y^e = 3.2$ . Розміри:  $b_0 = 8$  м,  $b_{\text{kifing}} = 2.67$  м,  $L_{kp}$  = 40 м. Маси: *M*<sub>*nim*</sub> = 67 т, *M*<sub>*kp*</sub> = 7 т, *M*<sub>1</sub> = 3,5 т (ПК), *M*<sub>2</sub> = 5,5 т (ВЖ),  $M_3 = 3.5$  т (ВЖ),  $\overline{z_1} = 0.25$ ,  $\overline{z_2} = 0.4$ ,  $\overline{z_3} = 0.55$ .

12. Низькоплан,  $n_y^e = 4$ . Розміри:  $b_{\delta} = 8$  м,  $b_{\kappa i \mu y} = 2.67$  м,  $L_{\kappa p} =$ = 45 м,  $d_{\phi}$   $\phi$  = 4 м. Маси:  $M_{\text{nim}}$  = 77 т,  $M_{\kappa p}$  = 8,5 т,  $M_1$  = = 4 т (ПК),  $M_2 = 5 \text{ T (B/K)}$ ,  $M_3 = 4 \text{ T (B/K)}$ ,  $\overline{z_1} = 0.25$ ,  $\overline{z_2} = 0.4$ ,  $\overline{z_3} = 0.6$ .

13. Високоплан,  $n_y^e = 5$ . Розміри:  $b_0 = 5$  м,  $b_{\text{kin},y} = 2.5$  м,  $L_{\text{kp}} =$ = 28 м. Маси: *M*<sub>*nim*</sub> = 37 т, *M*<sub>*kp*</sub> = 4 т, *M*<sub>1</sub> = 3 т (ВЖ), *M*<sub>2</sub> = 2 т (ВЖ),  $M_3 = 1 \text{ T (B/K)}, \overline{z_1} = 0.3, \overline{z_2} = 0.5, \overline{z_3} = 0.7.$ 

14. Низькоплан,  $n_y^e = 4.2$ . Розміри:  $b_{\delta} = 6$  м,  $b_{\kappa i H y} = 3$  м,  $L_{\kappa p} =$ = 44 м,  $d_{\phi}$   $\phi$  = 3 м. Маси:  $M_{\text{nim}}$  = 61 т,  $M_{\text{kp}}$  = 7 т,  $M_1$  = 3 т (ПК),  $M_2$  =  $= 5$  T (BX),  $M_3 = 3$  T (BX),  $\overline{z_1} = 0.2$ ,  $\overline{z_2} = 0.4$ ,  $\overline{z_3} = 0.6$ .

15. Високоплан,  $n_y^e = 4$ . Розміри:  $b_0 = 5$  м,  $b_{\kappa i H u} = 1,67$  м,  $L_{\kappa p} =$ = 40 м. Маси:  $M_{\text{nim}}$  = 39 т,  $M_{\text{kp}}$  = 4,5 т,  $M_1$  = 2 т (ПК),  $M_2$  = 4 т (ВЖ),  $M_3 = 2 \tau$  (BX),  $\overline{z_1} = 0.25$ ,  $\overline{z_2} = 0.4$ ,  $\overline{z_3} = 0.55$ .

16. Низькоплан,  $n^e_V = 4.8$ . Розміри:  $b_6 = 5$  м,  $b_{\text{kinu}} = 1.67$  м,  $L_{\text{KD}} =$ = 32 м, *d фюз* = 3 м. Маси: *M <sup>л</sup>iт* = 32 т, *M кр* = 3,5 т, *M* 1 = 1,8 т (ПК),  $M_2 = 2.5$  T (BX),  $M_3 = 2$  T (BX),  $\overline{z_1} = 0.2$ ,  $\overline{z_2} = 0.4$ ,  $\overline{z_3} = 0.6$ .

17. Високоплан,  $n_y^e = 4.5$ . Розміри:  $b_0 = 6$  м,  $b_{\text{kinu}} = 2$  м,  $L_{\text{kp}} =$ = 30 м. Маси: *M*<sub>*nim*</sub> = 45 т, *M*<sub>*kp*</sub> = 5 т, *M*<sub>1</sub> = 3 т (ВЖ), *M*<sub>2</sub> = 2 т (ВЖ),  $M_3 = 2 \tau$  (BX),  $\overline{z_1} = 0.3$ ,  $\overline{z_2} = 0.5$ ,  $\overline{z_3} = 0.7$ .

18. Низькоплан,  $n_y^e = 5$ . Розміри:  $b_{\delta} = 6$  м,  $b_{\kappa i \mu \mu} = 3.5$  м,  $L_{\kappa p} =$ = 45 м, *d фюз* = 4 м. Маси: *M <sup>л</sup>iт* = 70 т, *M кр* = 7,2 т, *M* 1 = 4 т (ПК),  $M_2 = 5.5$  T (BX),  $M_3 = 3.5$  T (BX),  $\overline{z_1} = 0.2$ ,  $\overline{z_2} = 0.4$ ,  $\overline{z_3} = 0.6$ .

19. Високоплан,  $n_V^e = 4.2$ . Розміри:  $b_0 = 5$  м,  $b_{\kappa i \mu q} = 2.5$  м,  $L_{\kappa p} =$ = 40 м. Маси: *M*<sub>*nim*</sub> = 50 т, *M*<sub>*kp*</sub> = 5,3 т, *M*<sub>1</sub> = 3 т (ПК), *M*<sub>2</sub> =5 т (ВЖ),  $M_3 = 3 \tau$  (BX),  $\overline{z_1} = 0.3$ ,  $\overline{z_2} = 0.45$ ,  $\overline{z_3} = 0.6$ .

20. Низькоплан,  $n_y^e = 4.2$ . Розміри:  $b_\sigma = 5$  м,  $b_{\kappa i \mu \mu} = 1.67$  м,  $L_{\kappa p} =$ = 32 м, *d фюз* = 3,6 м. Маси: *M <sup>л</sup>iт* = 38 т, *M кр* = 4,2 т, *M* 1 = 2 т (ПК),  $M_2 = 3 \tau$  (BX),  $M_3 = 2.5 \tau$  (BX),  $\overline{z_1} = 0.2$ ,  $\overline{z_2} = 0.4$ ,  $\overline{z_3} = 0.6$ .

21. Високоплан,  $n_y^e = 3$ . Розміри:  $b_0 = 8$  м,  $b_{\text{kifing}} = 2.67$  м,  $L_{\text{kp}} =$ = 42 м. Маси: *M <sup>л</sup>iт* = 70 т, *M кр* = 7,5 т, *M* 1 = 4,5 т (ВЖ), *M* 2 = 3 т (ВЖ),  $M_3 = 2.5$  т (ВЖ),  $\overline{z_1} = 0.25$ ,  $\overline{z_2} = 0.45$ ,  $\overline{z_3} = 0.6$ .

22. Низькоплан,  $n_V^e = 3,4$ . Розміри:  $b_{\delta} = 8$  м,  $b_{\kappa i \mu \mu} = 2,67$  м,  $L_{\kappa p} =$ = 42 м,  $d_{\phi}$  *в* = 4 м. Маси: *M л*<sup>*im*</sup> = 73 т, *M* <sub>*кp*</sub> = 7 т, *M*<sub>1</sub> = 4 т (ПК), *M* <sub>2</sub> =  $= 6$  т (ВЖ),  $M_3 = 4$  т (ВЖ),  $\overline{z_1} = 0.25$ ,  $\overline{z_2} = 0.4$ ,  $\overline{z_3} = 0.6$ .

23. Високоплан,  $n_y^e = 4$ . Розміри:  $b_0 = 6$  м,  $b_{\kappa i H y} = 2$  м,  $L_{\kappa p} =$ = 32 м. Маси: *M*  $_{n/m}$  = 42 т, *M*  $_{kp}$  = 4,4 т, *M*<sub>1</sub> = 2,5 т (ПК), *M*<sub>2</sub> = 4 т (ВЖ),  $M_3 = 3 \text{ T (BM)}, \ \overline{z_1} = 0.25, \ \overline{z_2} = 0.4, \ \overline{z_3} = 0.55.$ 

24. Низькоплан,  $n_v^e = 3.9$ . Розміри:  $b_{\delta} = 6$  м,  $b_{\kappa i \mu \mu} = 2$  м,  $L_{\kappa p} =$ = 34 м, *d фюз* = 4,2 м. Маси: *M <sup>л</sup>iт* = 42 т, *M кр* = 4,7 т, *M* 1 = 2 т (ПК),  $M_2 = 3.5$  T (BX),  $M_3 = 2.5$  T (BX),  $\overline{z_1} = 0.2$ ,  $\overline{z_2} = 0.35$ ,  $\overline{z_3} = 0.5$ .

25. Високоплан,  $n_y^e = 4.5$ . Розміри:  $b_0 = 6$  м,  $b_{\text{kifly}} = 2$  м,  $L_{\text{kp}} =$ = 30 м. Маси:  $M_{\text{nim}}$  = 48 т,  $M_{\text{kp}}$  = 5 т,  $M_1$  = 2,5 т (ПК),  $M_2$  = 4 т (ВЖ),  $M_3 = 3 \text{ T (B/K)}, \ \overline{z_1} = 0.3, \ \overline{z_2} = 0.45, \ \overline{z_3} = 0.6.$ 

26. Низькоплан,  $n_v^e = 2.5$ . Розміри:  $b_{\delta} = 6$  м,  $b_{\kappa i \mu \mu} = 3$  м,  $L_{\kappa p} =$ = 32 м, *d фюз* = 3,5 м. Маси: *M <sup>л</sup>iт* = 45 т, *M кр* = 4,8 т, *M* 1 = 3 т (ВЖ),  $M_2 = 2.5$  T (BX),  $M_3 = 1$  T (BX),  $\overline{z_1} = 0.25$ ,  $\overline{z_2} = 0.35$ ,  $\overline{z_3} = 0.5$ .

27. Високоплан,  $n_v^e = 3.2$ . Розміри:  $b_0 = 6$  м,  $b_{\text{kinu}} = 2$  м,  $L_{\text{kp}} =$ = 26 м. Маси: *M*<sub>*nim*</sub> = 41 т, *M*<sub>*kp*</sub> = 4,2 т, *M*<sub>1</sub> = 3 т (ВЖ), *M*<sub>2</sub> = 2 т (ВЖ),  $M_3$  = 1 <sup>T</sup> (B)<sup>z</sup>,  $\overline{z_1}$  = 0,25,  $\overline{z_2}$  = 0,4,  $\overline{z_3}$  = 0,55.

28. Низькоплан,  $n_y^e = 4$ . Розміри:  $b_{\delta} = 6$  м,  $b_{\kappa i H y} = 2$  м,  $L_{\kappa p} =$ = 35 м,  $d_{\phi}$   $\phi$  = 3,8 м. Маси:  $M_{\text{nim}}$  = 40 т,  $M_{\kappa p}$  = 4,2 т,  $M_1$  = 2,2 т (ПК), *M* <sub>2</sub> = 3,5  $\tau$  (BX), *M* <sub>3</sub> = 2,5  $\tau$  (BX),  $\overline{z_1}$  = 0,3,  $\overline{z_2}$  = 0,4,  $\overline{z_3}$  = 0,55.

29. Високоплан,  $n_y^e = 4.2$ . Розміри:  $b_0 = 7$  м,  $b_{\text{kin},y} = 3.5$  м,  $L_{\text{kp}} =$ = 28 м. Маси: *M*<sub>*nim*</sub> = 56 т, *M*<sub>*kp*</sub> = 6 т, *M*<sub>1</sub> = 4 т (ВЖ), *M*<sub>2</sub> = 3 т (ВЖ),  $M_3 = 2 \tau$  (BX),  $\overline{z_1} = 0.3$ ,  $\overline{z_2} = 0.4$ ,  $\overline{z_3} = 0.55$ .

30. Низькоплан,  $n_y^e = 2.5$ . Розміри:  $b_{\delta} = 7$  м,  $b_{\kappa i \mu \mu} = 3.5$  м,  $L_{\kappa p} =$ = 33 м, *d фюз* = 4 м. Маси: *M <sup>л</sup>iт* = 54 т, *M кр* = 5,7 т, *M* 1 = 3 т (ПК),  $M_2 = 5 \text{ T (B/K)}$ ,  $M_3 = 3 \text{ T (B/K)}$ ,  $\overline{z_1} = 0.25$ ,  $\overline{z_2} = 0.35$ ,  $\overline{z_3} = 0.5$ .

31. Високоплан,  $n_y^e = 2.8$ . Розміри:  $b_0 = 7$  м,  $b_{\kappa i \mu q} = 2.33$  м,  $L_{\kappa p} =$ = 36 м. Маси: *M*<sub>*nim*</sub> = 51 т, *M*<sub>*kp*</sub> = 5,4 т, *M*<sub>1</sub> = 2,8 т (ПК), *M*<sub>2</sub> = 4 т (ВЖ),  $M_3 = 3 \text{ T (B/K)}, \overline{z_1} = 0.25, \overline{z_2} = 0.4, \overline{z_3} = 0.55.$ 

32. Низькоплан,  $n_y^e = 3.5$ . Розміри:  $b_\delta = 7$  м,  $b_{\kappa i \mu \mu} = 2.33$  м,  $L_{\kappa p} =$ = 36 м, *d фюз* = 3,8 м. Маси: *M <sup>л</sup>iт* = 46 т, *M кр* = 4,8 т, *M* 1 = 3,5 т (ВЖ),  $M_2 = 2.5$  T (BX),  $M_3 = 1$  T (BX),  $\overline{z_1} = 0.3$ ,  $\overline{z_2} = 0.45$ ,  $\overline{z_3} = 0.6$ .

33. Високоплан,  $n_y^e = 3$ . Розміри:  $b_0 = 8$  м,  $b_{\text{KilHQ}} = 4$  м,  $L_{\text{KP}} =$ = 28 м. Маси: *М*<sub>л*im*</sub> = 66 т, *М*<sub>кp</sub> = 6,8 т, *М*<sub>1</sub> = 3,8 т (ПК), *М*<sub>2</sub> =6 т (ВЖ),  $M_3 = 4 \tau$  (BX),  $\overline{z_1} = 0.3$ ,  $\overline{z_2} = 0.45$ ,  $\overline{z_3} = 0.6$ .

34. Низькоплан,  $n_y^e = 5$ . Розміри:  $b_{\delta} = 8$  м,  $b_{\kappa i H u} = 4$  м,  $L_{\kappa p} =$ = 34 м, *d фюз* = 4,2 м. Маси: *M <sup>л</sup>iт* = 63 т, *M кр* = 6,5 т, *M* 1 = 5 т (ВЖ),  $M_2 = 2 \tau$  (BX),  $M_3 = 2 \tau$  (BX),  $\overline{z_1} = 0.25$ ,  $\overline{z_2} = 0.4$ ,  $\overline{z_3} = 0.55$ .

35. Високоплан,  $n_y^e = 3.8$ . Розміри:  $b_0 = 8$  м,  $b_{\kappa i \mu \mu} = 2.67$  м,  $L_{\kappa p} =$ = 38 м. Маси: *M*<sub>*лim*</sub> = 60 т, *M*<sub>*кp*</sub> = 6,2 т, *M*<sub>1</sub> = 4 т (ВЖ), *M*<sub>2</sub> = 3 т (ВЖ),  $M_3$  = 1 <sup>T</sup> (BX),  $\overline{z_1}$  = 0,3,  $\overline{z_2}$  = 0,4,  $\overline{z_3}$  = 0,55.

36. Низькоплан,  $n_y^e = 2.8$ . Розміри:  $b_\delta = 8$  м,  $b_{\kappa i \mu \mu} = 2.67$  м,  $L_{\kappa p} =$ = 34 м,  $d_{\phi}$   $_{63}$  = 4,4 м. Маси:  $M_{\text{nim}}$  = 58 т,  $M_{\text{kp}}$  = 6 т,  $M_1$  = 3,2 т (ПК),  $M_2 = 5$  T (BX),  $M_3 = 3.5$  T (BX),  $\overline{z_1} = 0.25$ ,  $\overline{z_2} = 0.35$ ,  $\overline{z_3} = 0.5$ .

37. Високоплан,  $n_y^e = 2.9$ . Розміри:  $b_0 = 9$  м,  $b_{\kappa i \mu y} = 4.5$  м,  $L_{\kappa p} =$ = 30 м. Маси: *M*<sub>*nim*</sub> = 76 т, *M*<sub>*kp*</sub> = 8 т, *M*<sub>1</sub> = 6 т (ВЖ), *M*<sub>2</sub> = 4 т (ВЖ),  $M_3 = 3 \text{ T (B/K)}$ ,  $\overline{z_1} = 0.25$ ,  $\overline{z_2} = 0.35$ ,  $\overline{z_3} = 0.5$ .

38. Низькоплан,  $n_v^e = 3.4$ . Розміри:  $b_{\delta} = 9$  м,  $b_{\kappa i \mu \mu} = 4.5$  м,  $L_{\kappa p} =$ = 31 м,  $d_{\phi}$   $\phi$  = 4 м. Маси:  $M_{\text{nim}}$  = 72 т,  $M_{\kappa p}$  = 7 т,  $M_1$  = 4 т (ПК),  $M_2$  =  $= 7 \text{ T (B/K)}$ ,  $M_3 = 4 \text{ T (B/K)}$ ,  $\overline{z_1} = 0.3$ ,  $\overline{z_2} = 0.4$ ,  $\overline{z_3} = 0.55$ .

39. Високоплан,  $n_y^e = 3.6$ . Розміри:  $b_0 = 9$  м,  $b_{\kappa i \mu \mu} = 3$  м,  $L_{\kappa p} =$ = 28 м. Маси: *M <sup>л</sup>iт* = 68 т, *M кр* = 7 т, *M* 1 = 3,7 т (ПК), *M* 2 = 6 т (ВЖ),  $M_3 = 3.5$  T (BX),  $\overline{z_1} = 0.25$ ,  $\overline{z_2} = 0.4$ ,  $\overline{z_3} = 0.55$ .

40. Низькоплан, *<sup>e</sup> n <sup>y</sup>* = 4,4. Розміри: *b <sup>б</sup>* = 9 м, *bкінц* = 3 м, *Lкр* = = 38 м, *d фюз* = 4,2 м. Маси: *M <sup>л</sup>iт* = 65 т, *M кр* = 6,8 т, *M* 1 = 4 т (ВЖ),  $M_2 = 3 \text{ T (B/K)}$ ,  $M_3 = 2 \text{ T (B/K)}$ ,  $\overline{z_1} = 0.3$ ,  $\overline{z_2} = 0.45$ ,  $\overline{z_3} = 0.6$ .

41. Високоплан,  $n_y^e = 2.6$ . Розміри:  $b_0 = 9$  м,  $b_{\text{kin},u} = 4.5$  м,  $L_{\text{kp}} =$ = 30 м. Маси:  $M_{\text{nim}}$  = 86 т,  $M_{\text{kp}}$  = 8,5 т,  $M_1$  = 4,5 т (ПК),  $M_2$  = 8 т (ВЖ),  $M_3 = 6$  T (BX),  $\overline{z_1} = 0.3$ ,  $\overline{z_2} = 0.45$ ,  $\overline{z_3} = 0.6$ .

42. Низькоплан,  $n_v^e = 4.1$ . Розміри:  $b_{\delta} = 9$  м,  $b_{\kappa i \mu \mu} = 4.5$  м,  $L_{\kappa p} =$ = 35 м, *d фюз* = 5 м. Маси: *M <sup>л</sup>iт* = 82 т, *M кр* = 8 т, *M* 1 = 6 т (ВЖ), *M* 2 =  $= 4$  T (BX),  $M_3 = 3$  T (BX),  $\overline{z_1} = 0.25$ ,  $\overline{z_2} = 0.35$ ,  $\overline{z_3} = 0.5$ .

43. Високоплан,  $n_v^e = 3.3$ . Розміри:  $b_0 = 9$  м,  $b_{\text{kinu}} = 3$  м,  $L_{\text{kp}} =$ = 33 м. Маси: *M*<sub>*nim*</sub> = 78 т, *M*<sub>*kp*</sub> = 8 т, *M*<sub>1</sub> = 5 т (ВЖ), *M*<sub>2</sub> = 4 т (ВЖ),  $M_3 = 2 \tau$  (BX),  $\overline{z_1} = 0.25$ ,  $\overline{z_2} = 0.4$ ,  $\overline{z_3} = 0.55$ .

44. Низькоплан,  $n_v^e = 2.9$ . Розміри:  $b_{\delta} = 9$  м,  $b_{\kappa i \mu \mu} = 3$  м,  $L_{\kappa p} =$ = 36 м, *d фюз* = 4,8 м. Маси: *M <sup>л</sup>iт* = 75 т, *M кр* = 7,2 т, *M* 1 = 4 т (ПК),  $M_2 = 6.5$  T (BX),  $M_3 = 4.5$  T (BX),  $\overline{z_1} = 0.3$ ,  $\overline{z_2} = 0.4$ ,  $\overline{z_3} = 0.55$ .

45. Високоплан,  $n_y^e = 2.7$ . Розміри:  $b_0 = 9$  м,  $b_{\text{kifny}} = 4.5$  м,  $L_{\text{kp}} =$ = 34 м. Маси: *M*<sub>*nim*</sub> = 96 т, *M*<sub>*kp*</sub> = 9 т, *M*<sub>1</sub> = 7 т (ВЖ), *M*<sub>2</sub> = 5 т (ВЖ),  $M_3 = 3 \text{ T (B/K)}, Z_1 = 0.2, Z_2 = 0.4, Z_3 = 0.6.$ 

46. Низькоплан,  $n_y^e = 3.1$ . Розміри:  $b_{\delta} = 9$  м,  $b_{\kappa i \mu y} = 4.5$  м,  $L_{\kappa p} =$ = 38 м, *d фюз* = 4,5 м. Маси: *M <sup>л</sup>iт* = 92 т, *M кр* = 8,8 т, *M* 1 = 5 т (ПК),  $M_2 = 8 \text{ T (B/K)}$ ,  $M_3 = 6 \text{ T (B/K)}$ ,  $\overline{z_1} = 0.2$ ,  $\overline{z_2} = 0.35$ ,  $\overline{z_3} = 0.5$ .

47. Високоплан,  $n_y^e = 3.6$ . Розміри:  $b_0 = 9$  м,  $b_{\text{kin},u} = 3$  м,  $L_{\text{kp}} =$ = 37 м. Маси: *М*<sub>л*im*</sub> = 88 т, *М*<sub>кр</sub> = 8,5 т, *М*<sub>1</sub> = 4,6 т (ПК), *М*<sub>2</sub> = 8 т (ВЖ),  $M_3 = 5 \text{ T (B/K)}, \ \overline{z_1} = 0.3, \ \overline{z_2} = 0.4, \ \overline{z_3} = 0.55.$ 

48. Низькоплан,  $n_v^e = 2.5$ . Розміри:  $b_{\delta} = 9$  м,  $b_{\kappa i \mu \mu} = 3$  м,  $L_{\kappa p} =$ = 40 м, *d фюз* = 4,6 м. Маси: *M <sup>л</sup>iт* = 84 т, *M кр* = 8,8 т, *M* 1 = 5 т (ВЖ),  $M_2 = 4$  T (BX),  $M_3 = 3$  T (BX),  $\overline{z_1} = 0.3$ ,  $\overline{z_2} = 0.45$ ,  $\overline{z_3} = 0.6$ .

49. Високоплан,  $n_y^e = 3.4$ . Розміри:  $b_0 = 5$  м,  $b_{\text{kifny}} = 2.5$  м,  $L_{\text{kp}} =$ = 30 м. Маси: *M*<sub>*nim*</sub> = 38 т, *M*<sub>*kp*</sub> = 4,3 т, *M*<sub>1</sub> = 2 т (ПК), *M*<sub>2</sub> = 4 т (ВЖ),  $M_3 = 2 \tau$  (BX),  $\overline{z_1} = 0.3$ ,  $\overline{z_2} = 0.4$ ,  $\overline{z_3} = 0.55$ .

50. Низькоплан,  $n_y^e = 2.9$ . Розміри:  $b_{\delta} = 5$  м,  $b_{\kappa i \mu y} = 2.5$  м,  $L_{\kappa p} =$ = 35 м, *d фюз* = 3,5 м. Маси: *M <sup>л</sup>iт* = 36 т, *M кр* = 4 т, *M* 1 = 2,5 т (ВЖ),  $M_2 = 2 \tau$  (BX),  $M_3 = 1 \tau$  (BX),  $\overline{z_1} = 0.25$ ,  $\overline{z_2} = 0.4$ ,  $\overline{z_3} = 0.55$ .

51. Високоплан,  $n_y^e = 4.2$ . Розміри:  $b_0 = 5$  м,  $b_{\text{kinu}} = 1.67$  м,  $L_{kp}$  = 37 м. Маси: *M*<sub>*nim*</sub> = 34 т, *M*<sub>*kp*</sub> = 3,8 т, *M*<sub>1</sub> = 3 т (ВЖ), *M*<sub>2</sub> = 1,5 т (ВЖ),  $M_3 = 0.5$  т (ВЖ),  $\overline{z_1} = 0.25$ ,  $\overline{z_2} = 0.35$ ,  $\overline{z_3} = 0.5$ .

52. Низькоплан,  $n_v^e = 4.1$ . Розміри:  $b_\sigma = 5$  м,  $b_{\kappa i \mu \mu} = 1.67$  м,  $L_{\kappa p} =$ = 35 м, *d фюз* = 3,8 м. Маси: *M <sup>л</sup>iт* = 30 т, *M кр* = 3,5 т, *M* 1 = 1,6 т (ПК),  $M_2 = 3 \text{ T (B/K)}$ ,  $M_3 = 1.5 \text{ T (B/K)}$ ,  $\overline{z_1} = 0.3$ ,  $\overline{z_2} = 0.45$ ,  $\overline{z_3} = 0.6$ .

53. Високоплан,  $n_V^e$  = 2,9. Розміри:  $b_0$  = 7,5 м,  $b_{\text{kin},u}$  = 3,75 м,  $L_{KD}$  = 30 м. Маси: *M*<sub>*nim*</sub> = 62 т, *M*<sub>*Kp*</sub> = 6,5 т, *M*<sub>1</sub> = 4 т (ВЖ), *M*<sub>2</sub> =  $= 3 \text{ T (B/K)}$ ,  $M_3 = 2 \text{ T (B/K)}$ ,  $\overline{z_1} = 0.2$ ,  $\overline{z_2} = 0.35$ ,  $\overline{z_3} = 0.5$ .

54. Низькоплан,  $n_V^e = 3.3$ . Розміри:  $b_6 = 7.5$  м,  $b_{\text{kinu}} = 3.75$  м,  $L_{kp}$  = 34 м,  $d_{\phi}$ <sub> $p$ 03</sub> = 4,2 м. Маси:  $M_{n1}$  = 59 т,  $M_{kp}$  = 6,2 т,  $M_1$  = 3,2 т (ПК),  $M_2 = 5.5$  т (ВЖ),  $M_3 = 3.5$  т (ВЖ),  $\overline{z_1} = 0.3$ ,  $\overline{z_2} = 0.4$ ,  $\overline{z_3} = 0.55$ .

55. Високоплан,  $n_y^e = 3.7$ . Розміри:  $b_0 = 7.5$  м,  $b_{\text{kifny}} = 2.5$  м,  $L_{kp}$  = 30 м. Маси: *M*<sub>*nim*</sub> = 55 т, *M*<sub>*kp*</sub> = 5,8 т, *M*<sub>1</sub> = 3 т (ПК), *M*<sub>2</sub> = 5 т (ВЖ),  $M_3 = 3 \tau$  (ВЖ),  $\overline{z_1} = 0.3$ ,  $\overline{z_2} = 0.45$ ,  $\overline{z_3} = 0.55$ .

56. Низькоплан,  $n_V^e = 4.4$ . Розміри:  $b_{\delta} = 7.5$  м,  $b_{\kappa i \mu \mu} = 2.5$  м,  $L_{\kappa p} =$ = 33 м, *d фюз* = 4,5 м. Маси: *M <sup>л</sup>iт* = 53 т, *M кр* = 5,5 т, *M* 1 = 4 т (ВЖ),  $M_2 = 3 \tau$  (BX),  $M_3 = 1 \tau$  (BX),  $\overline{z_1} = 0.25$ ,  $\overline{z_2} = 0.4$ ,  $\overline{z_3} = 0.55$ .

57. Високоплан,  $n_V^e = 2.7$ . Розміри:  $b_0 = 6.5$  м,  $b_{\text{kifq}} = 3.25$  м,  $L_{kp}$  = 28 м. Маси: *M*<sub>*nim*</sub> = 52 т, *M*<sub>*kp*</sub> = 5,5 т, *M*<sub>1</sub> = 3 т (ПК), *M*<sub>2</sub> = 4,5 т (ВЖ),  $M_3 = 3 \tau$  (ВЖ),  $\overline{z_1} = 0.2$ ,  $\overline{z_2} = 0.35$ ,  $\overline{z_3} = 0.5$ .

58. Низькоплан,  $n_v^e = 4$ . Розміри:  $b_o = 6.5$  м,  $b_{\text{kinu}} = 3.25$  м,  $L_{\text{kp}} =$ = 32 м, *d фюз* = 3,6 м. Маси: *M <sup>л</sup>iт* = 49 т, *M кр* = 5,2 т, *M* 1 = 4 т (ВЖ),  $M_2 = 2.5$  T (BX),  $M_3 = 1$  T (BX),  $\overline{z_1} = 0.3$ ,  $\overline{z_2} = 0.4$ ,  $\overline{z_3} = 0.55$ .

59. Високоплан,  $n_v^e = 2.8$ . Розміри:  $b_0 = 6.6$  м,  $b_{\text{Kit}} = 2.2$  м,  $L_{kp}$  = 31 м. Маси: *M*<sub>*nim*</sub> = 46 т, *M*<sub>*kp*</sub> = 5 т, *M*<sub>1</sub> = 4 т (ВЖ), *M*<sub>2</sub> = 2 т (ВЖ),  $M_3 = 1 \text{ T}$  (ВЖ),  $z_1 = 0.25$ ,  $z_2 = 0.4$ ,  $z_3 = 0.55$ .

60. Низькоплан,  $n_y^e = 3.2$ . Розміри:  $b_\sigma = 6.6$  м,  $b_{\kappa i \mu \mu} = 2.2$  м,  $L_{\kappa p} =$ = 36 м, *d фюз* = 4 м. Маси: *M <sup>л</sup>iт* = 43 т, *M кр* = 4,8 т, *M* 1 = 2,5 т (ПК),  $M_2 = 4$  T (BX),  $M_3 = 2.5$  T (BX),  $\overline{z_1} = 0.3$ ,  $\overline{z_2} = 0.45$ ,  $\overline{z_3} = 0.6$ .

61. Високоплан,  $n_y^e = 3,4$ . Розміри:  $b_0 = 3,6$  м,  $b_{\text{kifly}} = 1,8$  м,  $L_{kp}$  = 27 м. Маси: *M*<sub>*nim*</sub> = 25 т, *M*<sub>*kp*</sub> = 3 т, *M*<sub>1</sub> = 1,5 т (ПК), *M*<sub>2</sub> = 3 т (ВЖ),  $M_3 = 1 \text{ T (B/K)}$ ,  $\overline{z_1} = 0.25$ ,  $\overline{z_2} = 0.4$ ,  $\overline{z_3} = 0.6$ .

62. Низькоплан,  $n_v^e = 4.2$ . Розміри:  $b_{\delta} = 4$  м,  $b_{\kappa i \mu \mu} = 2$  м,  $L_{\kappa p} =$ = 28 м, *d фюз* = 3 м. Маси: *M <sup>л</sup>iт* = 28 т, *M кр* = 3,5 т, *M* 1 = 1,5 т (ПК),  $M_2 = 2.6$  T (BX),  $M_3 = 1.6$  T (BX),  $\overline{z_1} = 0.2$ ,  $\overline{z_2} = 0.35$ ,  $\overline{z_3} = 0.5$ .

63. Високоплан,  $n_V^e$  = 2,8. Розміри:  $b_0$  = 4 м,  $b_{\text{chi}}$  = 1,33 м,  $L_{kp}$  = 24 м. Маси: *M*<sub>*nim*</sub> = 22 т, *M*<sub>*kp*</sub> = 2,6 т, *M*<sub>1</sub> = 2 т (ВЖ), *M*<sub>2</sub> = 1 т (ВЖ),  $M_3 = 0.5$  т (ВЖ),  $\overline{z_1} = 0.2$ ,  $\overline{z_2} = 0.35$ ,  $\overline{z_3} = 0.5$ .

64. Низькоплан,  $n_V^e$  = 3,8. Розміри:  $b_{\delta}$  = 3,6 м,  $b_{\kappa i \mu \mu}$  = 1,2 м, *L*<sub>*Kp*</sub> = 23 м, *d*<sub>*фюз*</sub> = 3 м. Маси: *M*<sub>*nim*</sub> = 26 т, *M*<sub>*kp*</sub> = 3 т, *M*<sub>1</sub> =1,5 т (ПК),  $M_2 = 2.5$  **r** (BX),  $M_3 = 1.5$  **r** (BX),  $\overline{z_1} = 0.15$ ,  $\overline{z_2} = 0.3$ ,  $\overline{z_3} = 0.45$ .

65. Високоплан,  $n_y^e = 2.5$ . Розміри:  $b_0 = 10.2$  м,  $b_{\text{KilHQ}} = 3.4$  м,  $L_{kp}$  = 40 м. Маси: *M*<sub>*nim*</sub> = 100 т, *M*<sub>*kp*</sub> = 9 т, *M*<sub>1</sub> = 5 т (ПК), *M*<sub>2</sub> = 9 т (ВЖ),  $M_3 = 5 \tau$  (ВЖ),  $\overline{z_1} = 0.15$ ,  $\overline{z_2} = 0.3$ ,  $\overline{z_3} = 0.5$ .

66. Низькоплан,  $n_V^e = 3.8$ . Розміри:  $b_{\delta} = 7.7$  м,  $b_{\kappa i H} = 3.85$  м,  $L_{kp}$  = 37 м,  $d_{\phi}$ <sub> $\phi$  $\phi$ 3 = 5 м. Маси: *М*<sub>*л*</sub> $m$  = 95 т,  $M_{kp}$  = 8,6 т,  $M_1$  = 6 т (ВЖ),</sub>  $M_2 = 5$  T (BX),  $M_3 = 3$  T (BX),  $\overline{z_1} = 0.25$ ,  $\overline{z_2} = 0.4$ ,  $\overline{z_3} = 0.55$ .

67. Високоплан,  $n_v^e = 3$ . Розміри:  $b_0 = 7.5$  м,  $b_{\kappa i \mu \mu} = 2.5$  м,  $L_{\kappa p} =$ = 45 м. Маси: *M*  $_{\text{nim}}$  = 110 т, *M*  $_{\text{kp}}$  = 9,8 т, *M*<sub>1</sub> = 6 т (ПК), *M*<sub>2</sub> = 9 т (ВЖ),  $M_3 = 6$  T (BX),  $\overline{z_1} = 0.2$ ,  $\overline{z_2} = 0.4$ ,  $\overline{z_3} = 0.6$ .

68. Низькоплан,  $n_V^e = 4.2$ . Розміри:  $b_{\delta} = 6.4$  м,  $b_{\text{kifing}} = 3.2$  м,  $L_{\kappa p}$  = 42 м,  $d_{\phi p \alpha 3}$  = 4,8 м. Маси:  $M_{\text{nim}}$  = 90 т,  $M_{\kappa p}$  = 8,5 т,  $M_1$  = 4,5 т (ПК),  $M_2 = 8 \tau$  (ВЖ),  $M_3 = 5 \tau$  (ВЖ),  $\overline{z_1} = 0.3$ ,  $\overline{z_2} = 0.45$ ,  $\overline{z_3} = 0.6$ .

69. Високоплан,  $n_V^e = 2.7$ . Розміри:  $b_0 = 7$  м,  $b_{\text{Kit}} = 2.33$  м,  $L_{kp}$  = 44 м. Маси: *M*<sub>*nim*</sub> = 105 т, *M*<sub>*kp*</sub> = 10 т, *M*<sub>1</sub> = 5 т (ПК), *M*<sub>2</sub> = 9 т (ВЖ),  $M_3 = 6$  т (ВЖ),  $\overline{z_1} = 0.2$ ,  $\overline{z_2} = 0.35$ ,  $\overline{z_3} = 0.55$ .

70. Низькоплан,  $n_y^e = 3.9$ . Розміри:  $b_{\delta} = 6$  м,  $b_{\kappa i H y} = 3$  м,  $L_{\kappa p} =$ = 43 м,  $d_{\phi}$   $_{\phi}$  = 5,2 м. Маси:  $M_{\text{nim}}$  = 97 т,  $M_{\text{kp}}$  = 9,2 т,  $M_1$  = 5 т (ПК),  $M_2 = 8$  T (BX),  $M_3 = 6$  T (BX),  $\overline{z_1} = 0.15$ ,  $\overline{z_2} = 0.3$ ,  $\overline{z_3} = 0.45$ .

### **Лабораторна робота №3 РОЗРАХУНОК ВАЖІЛЬНОЇ СИСТЕМИ НАВАНТАЖЕННЯ**

3.1. Умови задачі

Навантаження на консоль горизонтального оперення в одному з розрахункових випадків розподілене за лінійним законом, який *задається* двома цілими константами α *,* β (рис. 3.1). *Задані* також рівнодійна навантаження *P* і довжина конструкції *l* .

*Потрібно* промоделювати вказане навантаження п'ятьма зосередженими силами, які прикладені до лямок, наклеєних на конструкцію. Ці сили з'єднані за допомогою так званої важільної системи, що складається з тросів і важелів і перерозподіляє прикладену до неї силу *P* . Виконання роботи передбачає вибір схеми і знаходження розмірів названої системи.

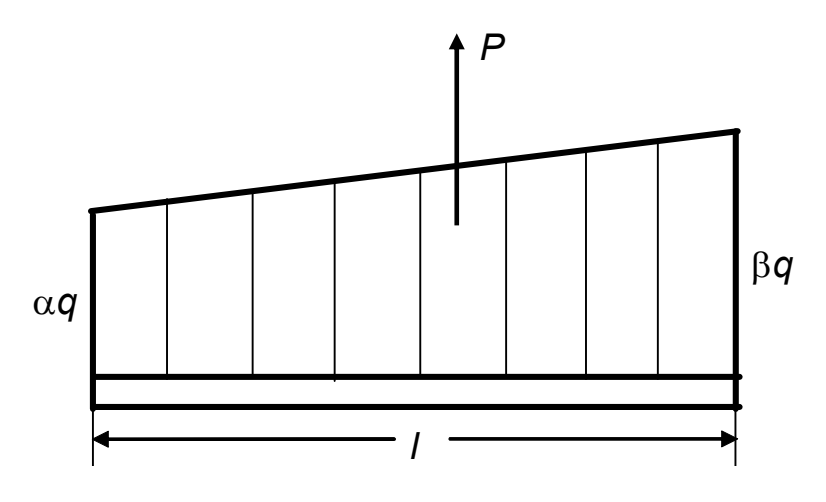

Рис. 3.1. Iлюстрація до умов задачі

#### 3.2. Послідовність розрахунків при  $\alpha < \beta$

1. Знаходимо значення погонного навантаження *q* :

$$
\frac{\alpha q + \beta q}{2}I = P; \quad q = \frac{2P}{(\alpha + \beta)I}.
$$
 (3.1)

2. Розділяємо конструкцію на п'ять рівних ділянок довжиною  $c = l/5$ .

3. Обчислюємо :

а) погонні навантаження *qi* на границях ділянок (рис. 3.2):

$$
q_0 = \alpha \cdot q \hspace{0.1cm} ; \hspace{0.1cm} q_5 = \beta \cdot q \hspace{0.1cm} , \hspace{1cm} (3.2)
$$

$$
q_i = q_0 + \frac{q_5 - q_0}{5} \cdot i, \quad i = 1, 2, 3, 4;
$$
 (3.3)

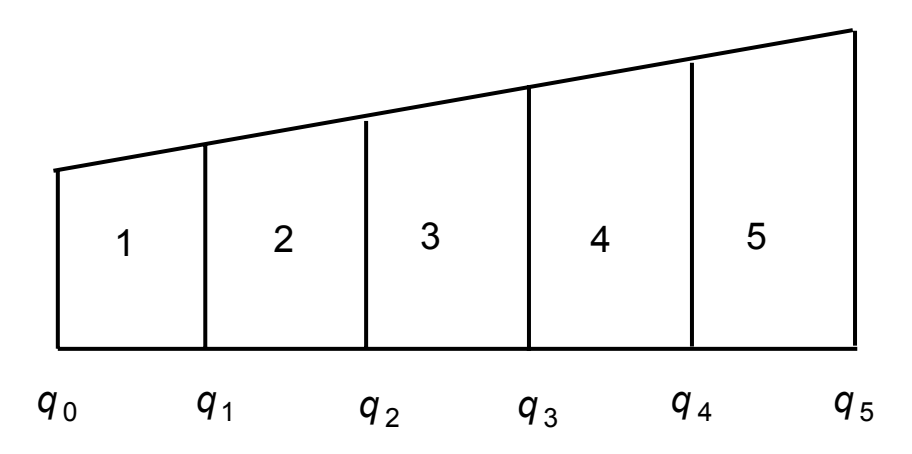

Рис. 3.2. Ілюстрація до формули (3.3)

б) значення рівнодійної навантаження на кожній ділянці

$$
P_i = 0.5 (q_{i-1} + q_i) \cdot c ; \qquad (3.4)
$$

в) центр тиску *а<sub>i</sub>* на кожній ділянці (рис. 3.3), для чого застосовуємо формулу

$$
a_{i} = \frac{c}{3} \cdot \frac{q_{i-1} + 2q_{i}}{q_{i-1} + q_{i}}.
$$
 (3.5)

Звертаємо увагу на те, що при використанні (3.5) розмір *a <sup>і</sup>* обов'язково відміряється від лівого краю ділянки.

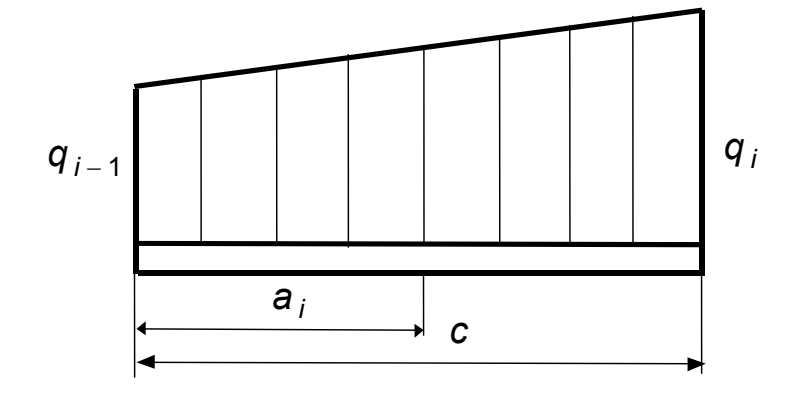

Рис. 3.3. Iлюстрація до формули (3.5)

4. Виконуємо ескіз важільної системи. З'єднувати троси важелями краще таким чином: з більш сильної сторони з′єднати два троси,

а зі слабкішої сторони - три троси (у двох рівнях). Сильнішою вважається сторона, з якої прикладене більше навантаження. На рис. 3.4 зображено випадок, коли сильнішою стороною є права.

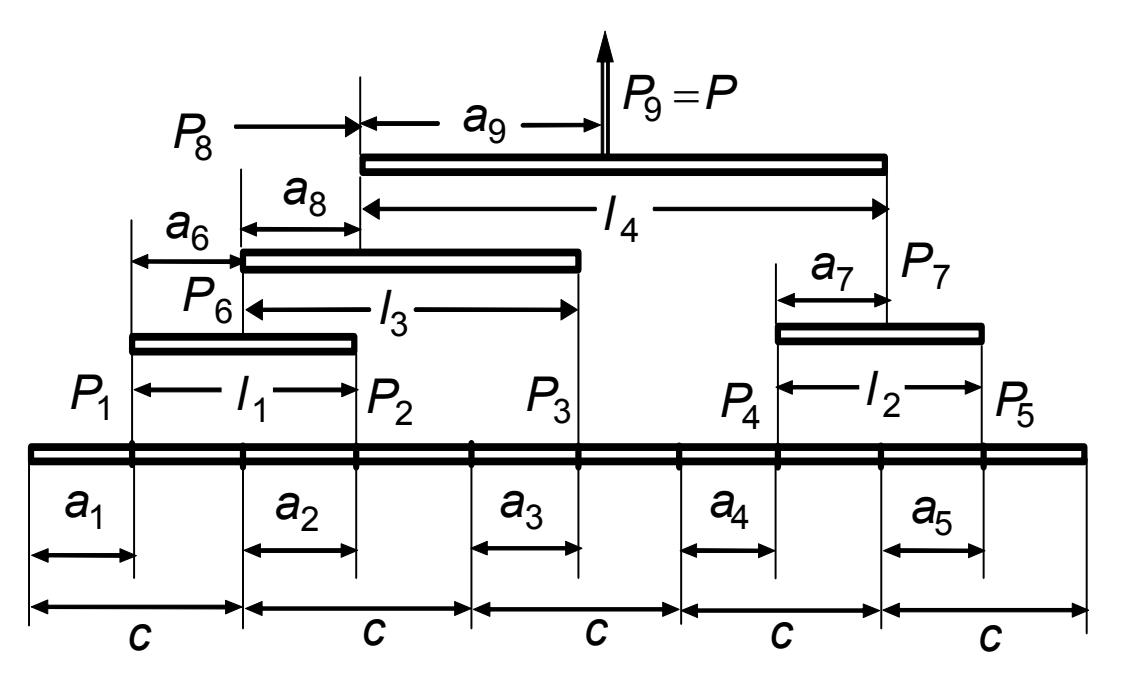

Рис. 3.4. Ескіз важільної системи при α < β

5. Визначаємо :

а) довжини важелів 1-го рівня  $1_1$  і  $1_2$  (рис. 3.4);

б) значення сил  $P_6$ ,  $P_7$  - рівнодійних на важелях 1-го рівня (рис. 3.5);

в) положення рівнодійних на важелях 1-го рівня (рис. 3.5):

$$
a_6 = P_2 \cdot I_1 / P_6; \quad a_7 = P_5 \cdot I_2 / P_7; \tag{3.6}
$$

г) довжину важеля 2-го рівня  $I_3$  (рис. 3.4);

д) значення сили  $P_8$  - рівнодійної на важелі 2-го рівня (рис. 3.6);

е) положення рівнодійної на важелі 2-го рівня (рис. 3.6):

$$
a_8 = P_3 \cdot I_3 / P_8 ; \t\t(3.7)
$$

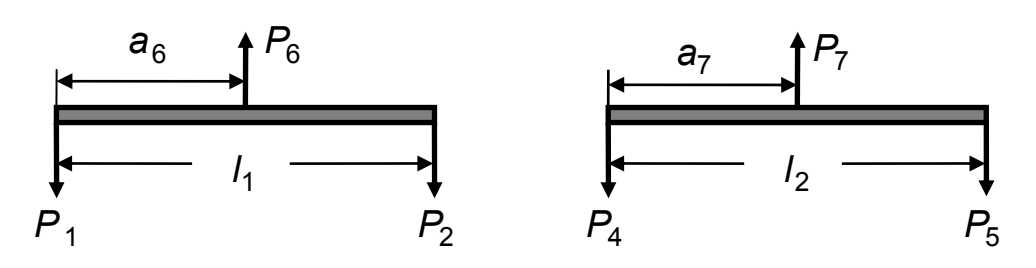

Рис. 3.5. Iлюстрація до формул (3.6)

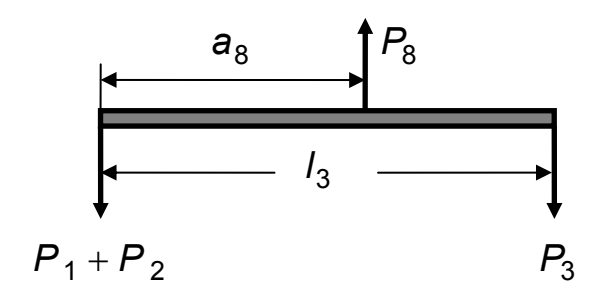

Рис. 3.6. Iлюстрація до формули (3.7)

є) довжину важеля 3-го рівня <sup>4</sup>*l* (рис. 3.4);

ж) значення сили  $P_9$  - рівнодійної на важелі 3-го рівня (рис. 3.7). Це значення повинно бути достатньо близьким до суми всіх *P <sup>i</sup>* ;

з) положення рівнодійної на важелі 3-го рівня (рис. 3.7) відносно початку важеля:

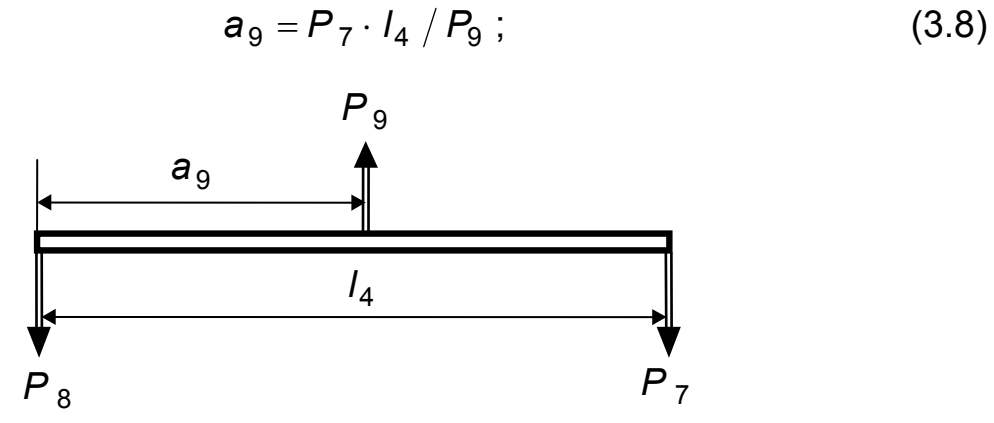

Рис. 3.7. Iлюстрація до формули (3.8)

и) відстань сили Р<sub>9</sub> від початку конструкції:

$$
a_{\phi} = a_1 + a_6 + a_8 + a_9. \tag{3.9}
$$

Індекс *ф* у цьому виразі – від слова «фактичний»;

і) теоретичне положення рівнодійної навантаження, що моделюється, як центра мас трапеції:

$$
a_p = \frac{I(q_0 + 2q_5)}{3(q_0 + q_5)}.
$$
 (3.10)

Цього разу індекс *р* походить від слова «розрахунковий»;

ї) похибку розрахунку важільної системи, виходячи з положення центру тиску:

$$
\delta_{u,m} = |a_{\phi} - a_p| \cdot 100\% / l. \tag{3.11}
$$

Потрібно, щоб значення похибки δ*ц.<sup>т</sup>* було не більше 1%;

й) похибку розрахунку важільної системи, виходячи із значень сил, які припадають на троси:

$$
\delta_p = |P_9 - P| \cdot 100\% / P. \tag{3.12}
$$

Значення похибки δ<sub>ρ</sub> також не повинно бути більше 1%.

3.3. Послідовність розрахунків при  $\alpha > \beta$ 

1. Виконуємо пп. 1, 2, 3а, 3б, 3в послідовності, що наведені в попередньому випадку, коли α < β.

2. Будуємо ескіз важільної системи для цього випадку. Рекомендується виконати це згідно з рис. 3.8.

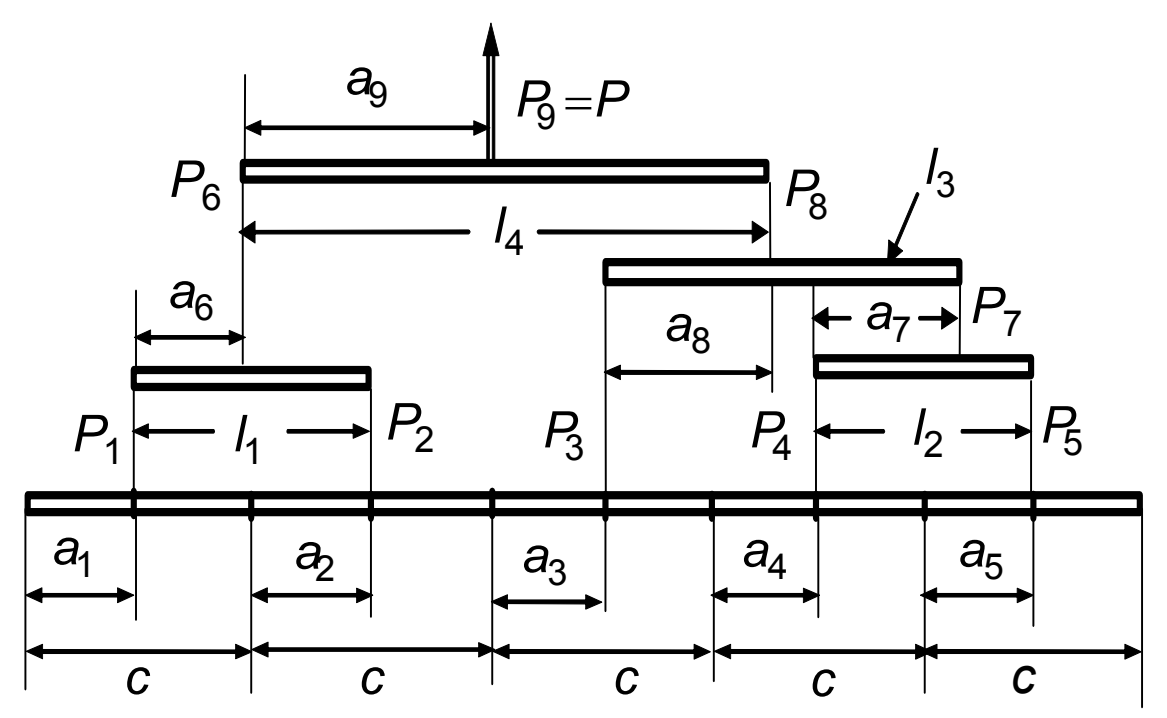

Рис. 3.8. Ескіз важільної системи у випадку  $\alpha > \beta$ 

3. Знаходимо :

а) довжини важелів 1-го рівня <sup>1</sup>*l* і <sup>2</sup>*l* (рис. 3.8);

б) значення сил  $P_6$ ,  $P_7$  - рівнодійних на важелях 1-го рівня (рис. 3.5);

в) положення рівнодійних на важелях 1-го рівня. Для величин а<sub>6</sub>  $i a_7$  (рис. 3.5, 3.8) застосовуємо формули (3.6);

г) довжину важеля 2-го рівня  $I_3$  (рис. 3.8);

д) значення сили  $P_8$  - рівнодійної на важелі 2-го рівня (рис. 3.9);

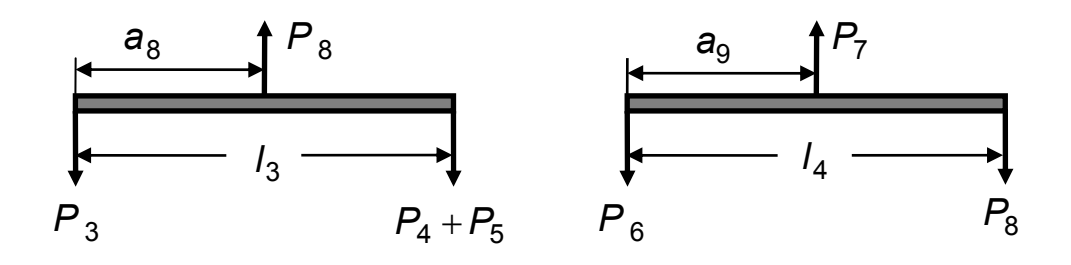

Рис. 3.9. Iлюстрація до формул (3.13), (3.14)

е) положення рівнодійної на важелі 2-го рівня (рис. 3.9):

$$
a_8 = (P_4 + P_5) \cdot I_3 / P_8 ; \qquad (3.13)
$$

є) довжину важеля 3-го рівня <sup>4</sup>*l* (рис. 3.8);

ж) значення сили  $P_9$  - рівнодійної на важелі 3-го рівня (рис. 3.9). Це значення повинно бути достатньо близьким до суми всіх *Pi* ;

з) положення рівнодійної на важелі 3-го рівня (рис. 3.9) відносно початку важеля:

$$
a_9 = P_8 \cdot I_4 / P_9 ; \t\t(3.14)
$$

и) відстань цієї рівнодійної від початку конструкції:

$$
a_{\phi} = a_1 + a_6 + a_9; \qquad (3.15)
$$

і) розмір *a <sup>р</sup>* - розрахункове положення рівнодійної фактичного навантаження як центра мас трапеції. Використовуємо (3.10);

ї) похибки δ*<sup>ц</sup> <sup>т</sup>* і *<sup>р</sup>* δ . Справедливі формули (3.11), (3.12). Обидві похибки не повинні перевищувати 1%.

#### 3.4. Варіанти персональних завдань

Значення довжини *l* знаходяться в інтервалі 1…3 м, значення сили *P* - в інтервалі 10…35 кН. Причому більшим значенням *l* відповідають більші значення *P* . Кількість варіантів, де α > β і β > α , приблизно однакові.

Таблиця 3.1

| Nº             |    |      |          |  | N <sup>o</sup> |    |               |          |  |
|----------------|----|------|----------|--|----------------|----|---------------|----------|--|
| $\sqrt{\pi/n}$ | кН | /, м | $\alpha$ |  | $\pi/\pi$      | кH | /, м          | $\alpha$ |  |
|                |    |      |          |  | 36             | 15 | 1,4           | 12       |  |
|                | 14 | 1,5  | უ        |  | 37             | 19 | $\mathcal{P}$ |          |  |

Варіанти персональних завдань

Продовження табл. 3.1

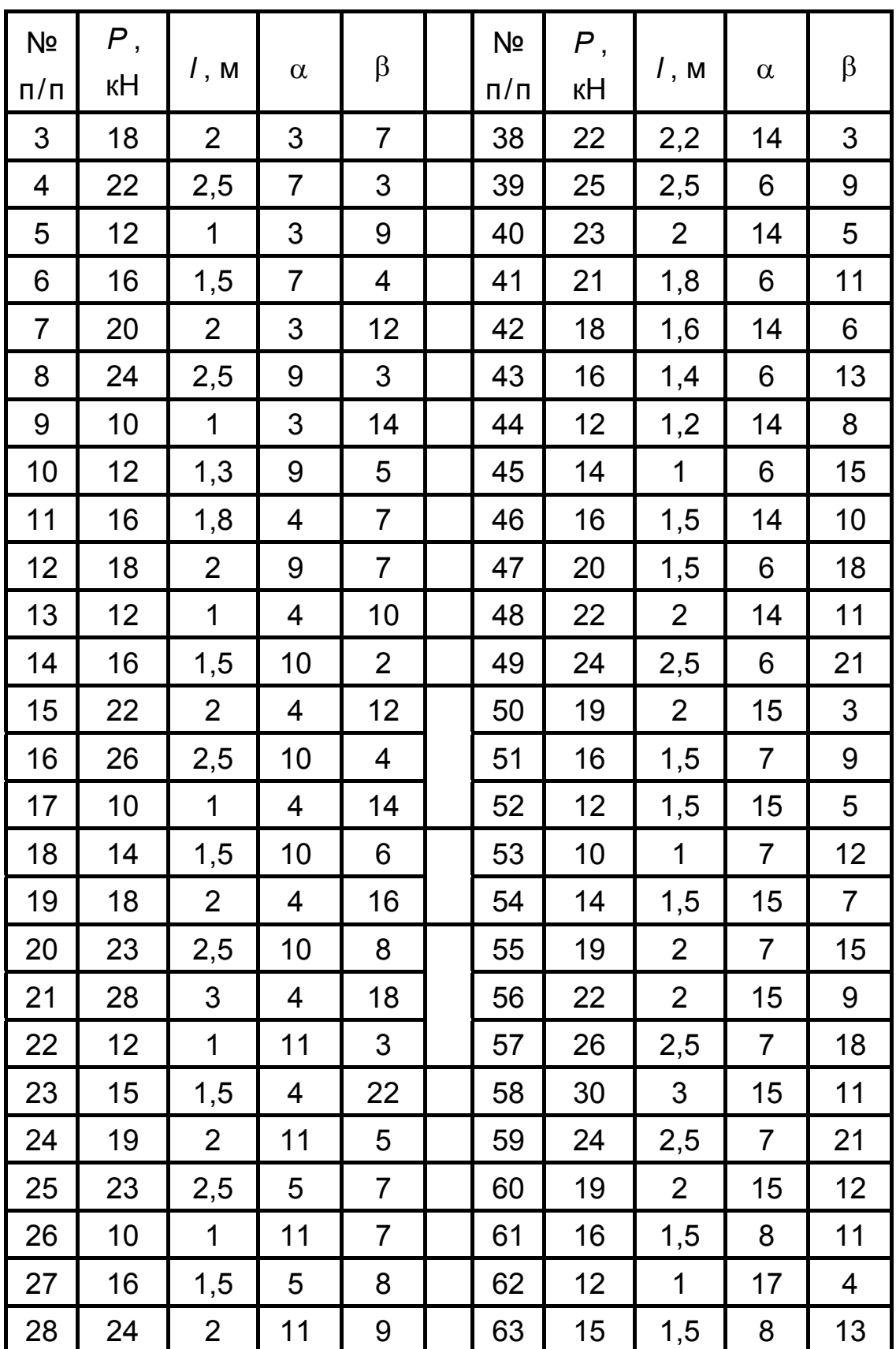

Закінчення табл. 3.1

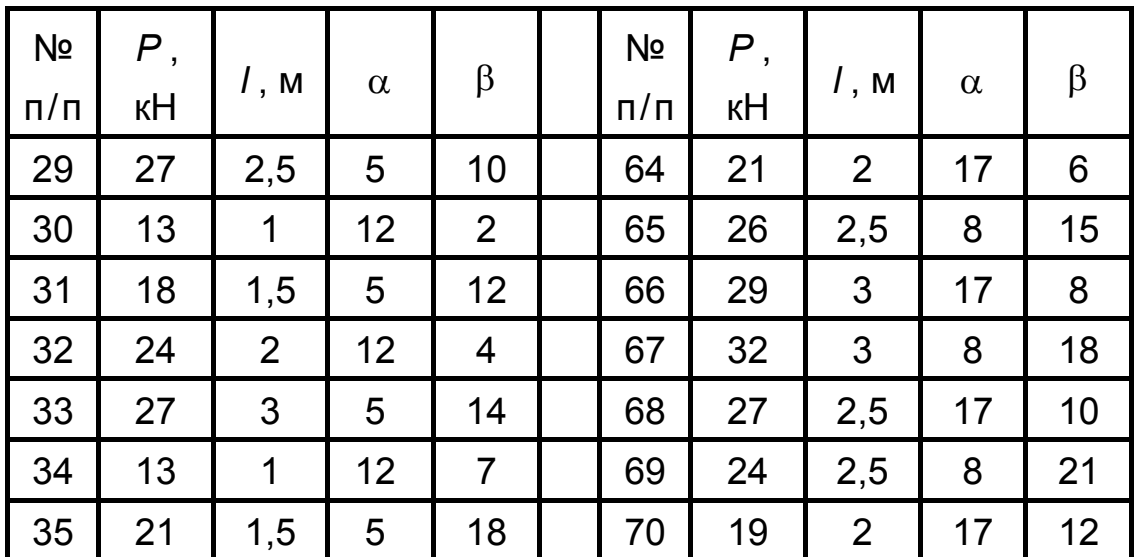

## **Лабораторна робота №4 ПОБУДОВА ОБВІДНИХ МАНЕВРЕНИХ І БОВТАНКОВИХ ПЕРЕВАНТАЖЕНЬ НА КООРДИНАТНІЙ ПЛОЩИНІ** *V* − *n*

Ця робота є продовженням лабораторної роботи № 1. У її початкові дані входять величини: злітна маса літака *M зліт* , початкова маса палива *M пал. поч* , площа крила *Sкр* , розмах крила *Lкр* , крейсерська висота польоту *H крейс* . Їх треба брати такими ж, як у лабораторній роботі № 1. Аеродинамічний коефіцієнт  $\bm{c}^{\, \alpha}_{\, \bm{y}}$ , потрібний для обчислень у даній лабораторній роботі, буде визначатися відповідно до обраного профілю крила з урахуванням стисливості повітря. Розглядається кінець польоту на висоті *H крейс* , коли використано 80% палива (точка 3 на рис. 1.1).

Крім того, знадобиться кут стрілоподібності крила по лінії 25% хорд χ <sup>0</sup>*,*<sup>25</sup> . Цей кут беремо таким:

χ <sup>0</sup>*,*25 = 0 °, якщо *VC дійсн* < 550 км/год, χ <sup>0</sup>*,*25 = 20 °, якщо 550 км/год ≤ *VC дійсн* ≤ 750 км/год, χ <sup>0</sup>*,*25 = 30 °, якщо *VC дійсн* > 750 км/год.

Літаки належать до транспортної категорії, через що Нормами льотної придатності для них є АП-25.

Фактично потрібно побудувати границі областей безпечних польотів літака на координатній площині *V* − *n*. Цих областей дві, оскільки перевантаження діляться на маневрені й бовтанкові [1- 3] і їх границі (або обвідні) визначаються окремо для вказаних двох типів перевантажень. Вигляд областей показано на рис. 4.1 і 4.2. Відзначимо, що під *n* розуміється величина *n <sup>y</sup>* - проекція перевантаження на вісь *y* зв'язаної системи координат.

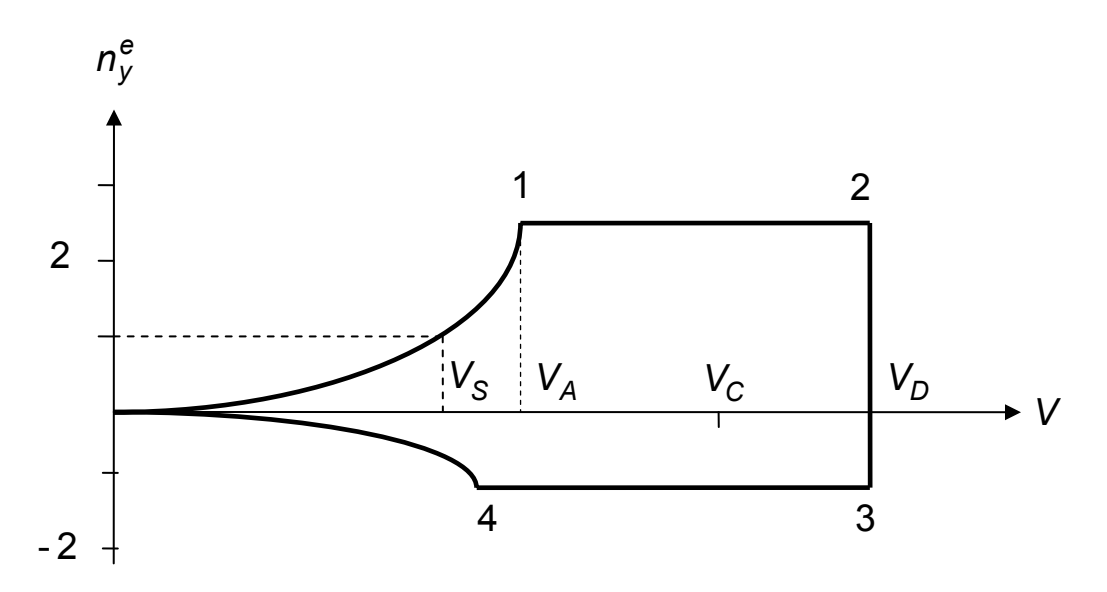

Рис. 4.1. Обвідна області *V* − *n* для маневрених перевантажень

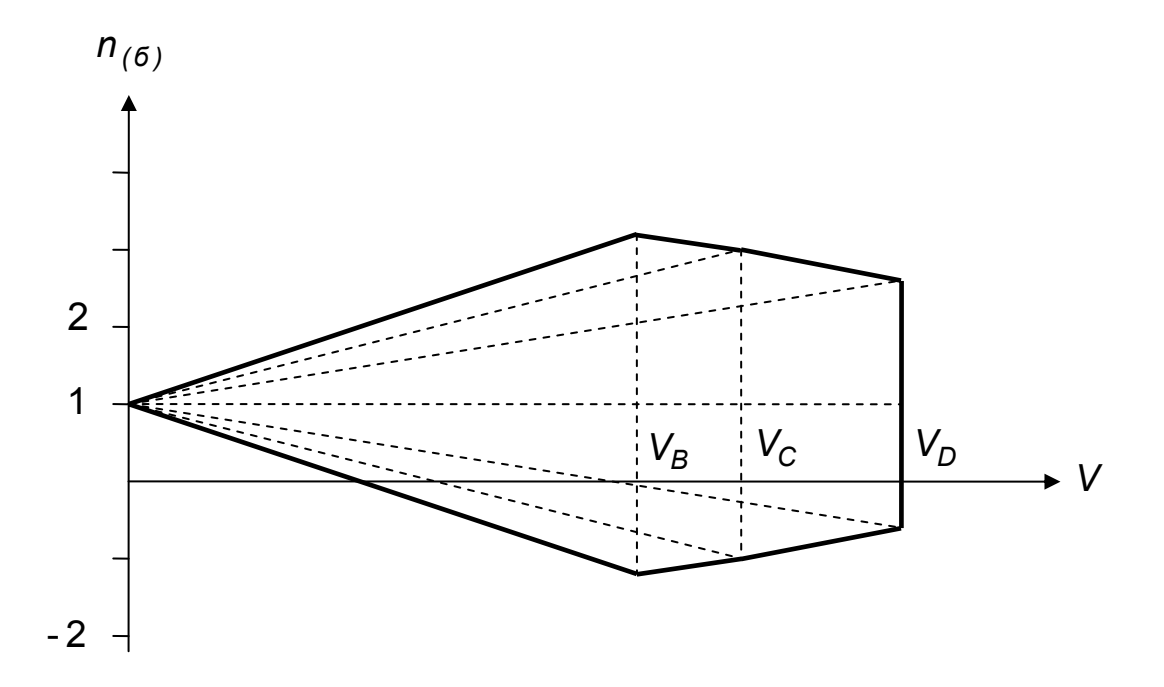

Рис. 4.2. Обвідна області *V* − *n* для бовтанкових перевантажень

Отже, для виконання даної лабораторної роботи потрібно знати розрахункові швидкості  $V_s$ ,  $V_A$ ,  $V_B$ ,  $V_C$ ,  $V_D$ , маневрені  $n_{y \, max}^e$ ,  $n_{y \, min}^e$  і бовтанкові  $n_{(\bar{6}),V_{B}}, n_{(\bar{6}),V_{C}}, n_{(\bar{6}),V_{D}}$  перевантаження. Крім того, необхідно знати швидкість для точки 4 на рис. 4.1, яку позначимо через *V*<sup>4</sup> і яка не належить до разрахункових. Усі швидкості в [3] є індикаторними, тому індекс *і* при них опускаємо.

Швидкості  $V_B$ ,  $V_C$ ,  $V_D$  визначено в лабораторній роботі № 1, потрібно додатково конкретизувати  $V_S$ ,  $V_A$ ,  $V_4$ . Швидкість  $V_S$  називається *швидкістю звалювання*. Це мінімальна швидкість сталого горизонтального польоту. Швидкість *VA* - це *швидкість маневрування, або* мінімальна швидкість, на якій ще можливо одержати перевантаження  $n_{ymax}^e$ . Для неї  $c_y = c_{ymax}$ . Швидкість  $V_4$  - це швидкість, якій відповідають значення  $\boldsymbol{c}_\mathsf{y} = \boldsymbol{c}_{\mathsf{y}\text{-min}}$  ,  $\boldsymbol{n}^\mathsf{e}_\mathsf{y} = \boldsymbol{n}^\mathsf{e}_{\mathsf{y}\text{-min}}$  .

Щоб визначити швидкість  $V_A$ , потрібно знати аеродинамічний коефіцієнт *<sup>y</sup> max c* і перевантаження *<sup>е</sup> n <sup>y</sup> max* . Першу величину знаходимо після того, як з навчального посібника [4] вибираємо профіль крила. Для кожного профілю там наведено значення *<sup>y</sup> max c* . Для другої величини в [3] дано співвідношення

$$
n_{\gamma\max}^e = 2.1 + \frac{10980}{M_{\text{3, min}} + 4540}; \ \ 2.5 \leq n_{\gamma\max}^e \leq 3.8 \, , \quad (4.1)
$$

де маса *M зліт* береться в кілограмах.

Швидкість *VA* задовольняє рівнянню

$$
n_{\gamma\max}^e\,g\,M_{\text{nim}} = 0.5\,\rho_0\,c_{\gamma\max}\,V_A^2\,S_{\kappa p},\qquad(4.2)
$$

де *g* = 9,81 м/с - прискорення вільного падіння;  $\rho_0$  = 1,225 кг/м $^3$  густина повітря на рівні океану;  $M_{\text{nim}}$  - маса літака у розглядуваний момент польоту, тобто в точці 3 на рис. 1.1:

$$
M_{\text{nim}} = M_{\text{sim}} - 0.8 \cdot M_{\text{nan. nov}} \,. \tag{4.3}
$$

З виразу (4.2) отримуємо

$$
V_A^2 = 2 \cdot n_{\gamma \text{max}}^e g M_{\text{nim}} / (\rho_0 c_{\gamma \text{max}} S_{\kappa p}). \tag{4.4}
$$

При знаходженні швидкості звалювання V<sub>S</sub> виходимо з того, що при горизонтальному польоті  $n_y$  = 1. Підставивши це значення замість  $n_{\gamma max}^e$  у вираз (4.2) і замінивши в ньому  $V_A$  на  $V_S$ , маємо

$$
V_S^2 = 2 \cdot g M_{\text{nim}} / (\rho_0 c_{\text{y max}} S_{\text{kp}}).
$$
 (4.5)

Для конкретизації швидкості  $V_4$  необхідно знати  $n_{y\text{ min}}^e$  і  $c_{y\text{ min}}$ . Згідно з [3]

$$
n_{y\,min}^e = -1. \tag{4.6}
$$

Відшукати значення *<sup>y</sup> min c* складніше, бо в [4] ці коефіцієнти не наведено. Для симетричних профілів можна брати

$$
c_{y\,min} = -c_{y\,max} \,. \tag{4.7}
$$

Для несиметричних профілів для цілей навчального процесу застосуємо оцінку

$$
c_{y\,min} = -0.5 c_{y\,max} \,. \tag{4.8}
$$

Таблиця 4.1

Її правдоподібність підтверджує табл. 4.1, яку побудовано згідно з даними навчального посібника [5] для тих несиметричних профілей, для яких там є значення *с<sub>у min</sub>* (усього в [5] розглянуто 118 профілів).

Значення *<sup>y</sup> min <sup>y</sup> max c / c* для деяких несиметричних профілів

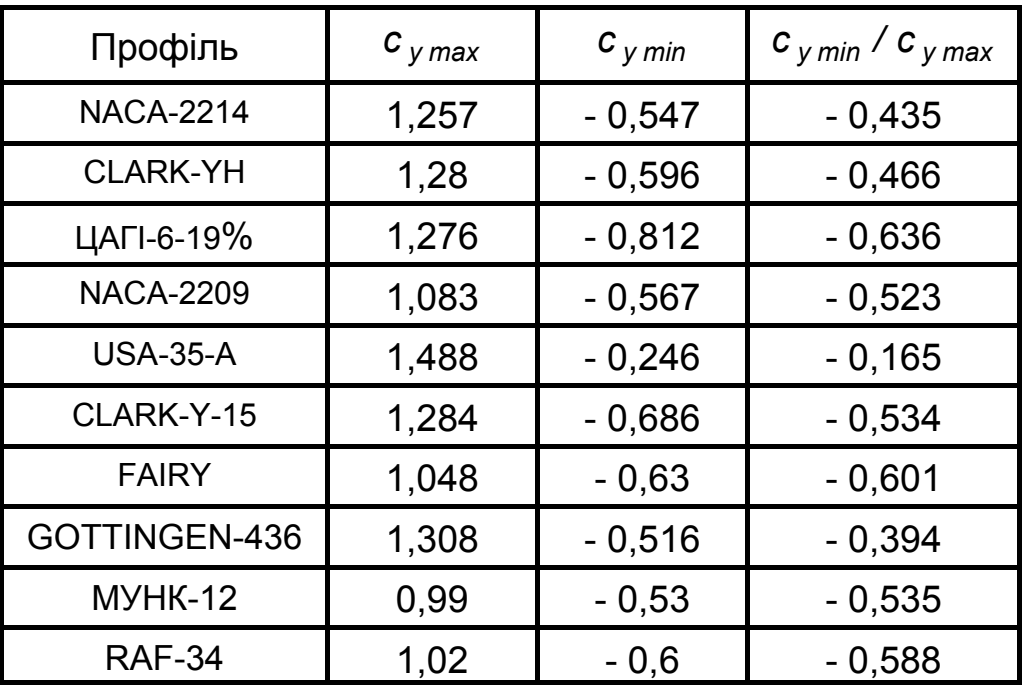

Тепер маємо змогу обчислити

$$
V_{4} = \sqrt{(-2 \cdot g M_{\text{nim}}) / (\rho_{0} c_{\text{y min}} S_{\text{kp}})}
$$
(4.9)

Після вибору профілю крила знаходимо коефіцієнт <sup>α</sup> *c <sup>y</sup> нест* , де індекс *нест* означає, що величина не враховує стисливість повітря. Застосовуємо вираз

$$
c_{y \text{ Hecm}}^{\alpha} = [c_{y}(\alpha + \Delta \alpha) - c_{y}(\alpha)] \cdot 180 / (\Delta \alpha \cdot \pi) . \qquad (4.10)
$$

Обчислення проводимо за допомогою [4]. Рекомендуємо брати  $\alpha$  =  $= 8...10$  °,  $\Delta \alpha = 2$  °. Вказані кути атаки відповідають розрахунковому випадку, для якого (див. рис. 4.1)  $n_{y}$  =  $n_{y\,max}^e$ ; V = V<sub>p</sub>. При цьому функція *c ( ) <sup>y</sup>* α практично лінійна. Множники 180 і π переводять градуси у радіани.

Швидкості *V<sub>B</sub>*, *V<sub>C</sub>*, *V<sub>D</sub>* беремо з лабораторної роботи № 1. Для кожної швидкості можна врахувати стисливість повітря. Згідно з [6]

$$
c_{y \text{ cm}}^{\alpha} = c_{y \text{ Herm}}^{\alpha} / \sqrt{1 - M_{\infty}^{2} \cos^{2} \chi_{0,25}}.
$$
 (4.11)

Швидкість звуку, позначену через *a*, приймаємо згідно з «Таблицею стандартної атмосфери» [4]. Використовуємо співвідношення

$$
M_{B\infty} = \frac{V_B \sqrt{\rho_0}}{a \sqrt{\rho_H}} \; ; \quad M_{C\infty} = \frac{V_C \sqrt{\rho_0}}{a \sqrt{\rho_H}} \; ; \quad M_{D\infty} = \frac{V_D \sqrt{\rho_0}}{a \sqrt{\rho_H}} \; . \tag{4.12}
$$

Про кути стрілоподібності χ<sub>0.25</sub> сказано вище.

 $\bm{\mathsf{B}}$ изначивши σ $_{\bm{\mathsf{y}}, \, \bm{\mathsf{c}} m, \bm{\mathsf{B}}}^{\alpha}$  ,  $\bm{\mathsf{c}}_{\bm{\mathsf{y}}, \, \bm{\mathsf{c}} m, \bm{\mathsf{C}}}^{\alpha}$  ,  $\bm{\mathsf{c}}_{\bm{\mathsf{y}}, \, \bm{\mathsf{c}} m, \bm{\mathsf{D}}}^{\alpha}$  , коректуємо бовтанкові перевантаження. З деякою наближеністю приймаємо

$$
n_{(6),V_B} = 1 \pm |n_{(6),V_B,(1)} - 1| \cdot c_{y,cm,B}^{\alpha}/c_{y(1)}^{\alpha},
$$
  
\n
$$
n_{(6),V_C} = 1 \pm |n_{(6),V_C,(1)} - 1| \cdot c_{y,cm,C}^{\alpha}/c_{y(1)}^{\alpha},
$$
  
\n
$$
n_{(6),V_D} = 1 \pm |n_{(6),V_D,(1)} - 1| \cdot c_{y,cm,D}^{\alpha}/c_{y(1)}^{\alpha}.
$$
\n(4.13)

Індекс (1) означає, що величина відноситься до початкових даних або результатів лабораторної роботи № 1. Нагадаємо, що у кожного з бовтанкових перевантажень є два значення [1 - 3] і обидва вони підлягають уточненню.

4.1. Послідовність обчислень

1. Виписати значення величин  $V_B$ ,  $V_C$ ,  $V_D$ ,  $n_{(6),V_B}$ ,  $n_{(6),V_C}$ ,  $n_{(\bar{6}),V_D}$  , отримані в лабораторній роботі № 1.

2. Вибрати з [4] профіль крила, взяти там же для вибраного профілю аеродинамічний коефіцієнт *<sup>y</sup> max c* .

3. Виходячи з (4.1), знайти маневрене перевантаження *<sup>е</sup> n <sup>y</sup> max* .

4. Використовуючи (4.4), (4.5), обчислити швидкості  $V_A$ ,  $V_S$ . Масу *Mліт* беремо відповідно до (4.3).

5. Оцінити за формулою (4.7) або (4.8) значення  $c_{v,min}$  і згідно з виразом (4.9) конкретизувати швидкість *V*<sup>4</sup> .

6. За допомогою (4.10) знайти похідну <sup>α</sup> *c <sup>y</sup> нест* .

7. Послуговуючись (4.12), визначити числа Маха  $M_{B\infty}$ ,  $M_{C\infty}$ ,  $M_{D\infty}$  для розрахункових швидкостей  $V_B$ ,  $V_C$ ,  $V_D$ .

8. Застосовуючи вираз (4.11), обчислити коефіцієнти с $^{\alpha}_{y\text{ , cm }, V_B}$ , α  $c^{\,\alpha}_{\,y,\,cm,V_{\rm C}}$ ,  $c^{\,\alpha}_{\,y,\,cm,V_{\rm D}}$  - значення похідної  $c^{\,\alpha}_{\,y}$  при врахуванні стисливості повітря для швидкостей  $V_B$ ,  $V_C$ ,  $V_D$ .

9. За формулами (4.13) уточнити бовтанкові перевантаження  $n_{(\bar{6}) ,V_{B}}$ ,  $n_{(\bar{6}) ,V_{C}}$ ,  $n_{(\bar{6}) ,V_{D}}$ . Зробити це потрібно для обох значень, що відповідають кожному з бовтанкових перевантажень.

10. Побудувати границі областей, показаних на рис. 4.1, 4.2, використовуючи знайдені в лабораторній роботі № 1 і даній лабораторній роботі значення швидкостей *VS* , *VA* , *VB* , *VC* , *VD* , *V*<sup>4</sup> , маневрених  $n^e_{y \, max}$ ,  $n^e_{y \, min}$ , бовтанкових  $n_{(\delta), V_B}$ ,  $n_{(\delta), V_C}$ ,  $n_{(\delta), V_D}$ перевантажень. Графічні побудови слід виконувати в масштабі.

4.2. Приклад виконання роботи

Продовжимо розгляд прикладу, наведеного в лабораторній роботі № 1. Повторимо потрібні початкові дані: *M злiт* = 20 т; *M пал. поч* = = 7 т; *Lкр* = 30 м; *Sкр* = 60 м<sup>2</sup> ; *H крейс* = 10 км; *Vкрейс* = 820 км/год. Коефіцієнт С<sup>α</sup> отримаємо після вибору профілю крила (у лабораторній роботі № 1 він дорівнював 5,1). Згідно з умовами, розміщеними на початку даної роботи, кут стрілоподібності по лінії 25 % хорд  $\chi_{0.25}$  = 30 °.

Розглядається кінець польоту на висоті *H крейс* , коли використано 80% палива, тому *Mліт* = 20 – 0,8·7 = 14,4 т.

Випишемо значення розрахункових швидкостей і бовтанкових перевантажень, знайдених в лабораторній роботі № 1 (оскільки всі швидкості в даній роботі є індикаторними, індекс *i* опускаємо):

 $V_C$  = 132,2 м/с;  $V_B$  = 109,7 м/с;  $V_D$  = 165,25 м/с,  $n_{(6),V_c}$  = 2,764 / - 0,764;  $n_{(6),V_B}$  = 2,995 / - 0,995,  $n_{(6),V_D}$  = 2,102 / - 0,102.

Нагадаємо, що значення в чисельнику відповідає знаку "+" у (1.5), а значення в знаменнику – знаку "-" у цьому виразі.

Вибираємо з [4] профіль крила NACA-2212, для якого  $c_{ymax}$  = = 1,6. Оскільки профіль симетричний, то *<sup>y</sup> min c* = - 1,6.

Реалізуємо формулу (4.1):

 $n_{v \, max}^{e}$  = 2,1 + 10980 / (20000 + 4540) = 2,547.

Оскільки значення 2,547 задовольняє нерівності в правій частині (4.1), воно є остаточним.

Обчислюємо швидкості  $V_A$ ,  $V_S$ ,  $V_4$ , застосовуючи (4.4), (4.5), (4.9):

$$
V_A = \sqrt{2 \cdot 2{,}547 \cdot 9{,}81 \cdot 14400 \cdot (1{,}225 \cdot 1{,}6 \cdot 60)} = 78{,}2 \text{ m/c},
$$
  

$$
V_S = \sqrt{2 \cdot 9{,}81 \cdot 14400 \cdot (1{,}225 \cdot 1{,}6 \cdot 60)} = 49 \text{ m/c}; \quad V_A = 49 \text{ m/c}.
$$

За допомогою (4.10) отримуємо для профілю NACA-2212 коефіцієнт <sup>α</sup> *c <sup>y</sup> нест* , який не враховує стисливість повітря:

*c ( , , ) /( ) <sup>y</sup> нест* = − ⋅ π <sup>α</sup> 0 88 0 73 180 2 = 4,297.

Визначаємо, що на висоті *H крейс* = 10 км швидкість звуку *a* = = 299,4 м/с;  $\rho_H = 0.413 \text{ kg} / \text{m}^3$ [4]. Тепер за допомогою (4.12) можна отримати для розрахункових швидкостей числа Маха:

$$
M_{B\infty} = \frac{109.7}{299.4} \cdot \sqrt{\frac{1,225}{0,413}} = 0,631; \quad M_{C\infty} = \frac{132.2}{299.4} \cdot \sqrt{\frac{1,225}{0,413}} = 0,76,
$$
  

$$
M_{D\infty} = \frac{165.2}{299.4} \cdot \sqrt{\frac{1,225}{0,413}} = 0,95.
$$

Далі згідно з (4.11) знайдемо коефіцієнти  $\, {\boldsymbol{c}}^{\, \alpha}_{\, \boldsymbol{y}} \,$ з урахуванням стисливості повітря:

$$
c_{y, cm, V_B}^{\alpha} = 4,297 / \sqrt{1 - (0,631)^2 \cos^2 30^\circ} = 5,13,
$$
  
\n
$$
c_{y, cm, V_C}^{\alpha} = 4,297 / \sqrt{1 - (0,76)^2 \cos^2 30^\circ} = 5,71,
$$
  
\n
$$
c_{y, cm, V_D}^{\alpha} = 4,297 / \sqrt{1 - (0,95)^2 \cos^2 30^\circ} = 7,56.
$$
  
\nI, napeurri, коректyemo sa (4.13) бовтанковi nepebahтаження:  
\n
$$
n_{(6), V_B} = 1 \pm |2,995 - 1| \cdot 5,13/5,1 = 3,01/ - 1,01,
$$
  
\n
$$
n_{(6), V_C} = 1 \pm |2,764 - 1| \cdot 5,71/5,1 = 2,97/ - 0,97,
$$
  
\n
$$
n_{(6), V_D} = 1 \pm |2,102 - 1| \cdot 7,56/5,1 = 2,63/ - 0,63.
$$

Легко впевнитись у тому, що результати не зміняться, якщо в (4.13) замість 2,995, 2,764, 2,102 підставити - 0,995, - 0,764, - 0,102. Після цього виконуємо графічні побудови.

4. 3. Особливості для несиметричного профілю

Припустимо, що вибраний несиметричний профіль NACA-2214, який має *<sup>y</sup> max c* = 1,257, *<sup>y</sup> min c* = - 0,547 [5]. Тоді

 $1,225 \cdot 1,257 \cdot 60$  $2 \cdot 2,547 \cdot 9,81 \cdot 14400$  $V_A = \sqrt{\frac{2 \cdot 2.547 \cdot 9.81 \cdot 14400}{1.225 \cdot 1.257 \cdot 60}} = 88.25$  M/c;  $V_S = \sqrt{\frac{2 \cdot 9.81 \cdot 14400}{1.225 \cdot 1.257 \cdot 60}}$  $V_{\rm s} = \sqrt{\frac{2.9,81.14400}{1,225.1,257.60}}$  =  $2.9,81.14400$ 

= 55,3 м/с;  $V_4 = \sqrt{\frac{2.33 \times 1.14400}{1,225.0547.60}}$  $V_4 = \sqrt{\frac{2 \cdot 9.81 \cdot 14400}{1,225 \cdot 0.547 \cdot 60}} = 83.8$  M/c.

Швидкість  $V_4$  виявляється значно більшою за швидкість  $V_s$ , тоді як у випадку симетричного профілю вони були однакові.

Тепер згідно з (4.8) приймемо, що  $c_{y \text{ min}} = -0.5 c_{y \text{ max}} = -0.6285$ . Тоді *V*4 = 78,2 м/с. Оцінка (4.8) є достатньо близькою.

Звернемо також увагу на те, що для профілю NACA-2214 *V*<sup>4</sup> < *VA* . Для профілю GOTTINGEN-436 (табл. 4.1) знайдено

 $V_A = 86,5$  M/c,  $V_4 = 86,3$  M/c,  $V_4 \approx V_A$ ,

а для профілю USA-35-A (табл. 4.1) обчислення дали

 $V_A$  = 81,1 м/с,  $V_A$  = 125 м/с,  $V_A \gg V_A$ , але  $V_A < V_C$ .

## **Бібліографічний список**

1. Нормы летной годности гражданских самолетов СССР. - 3-е изд. - М.: ЦАГИ, 1984. - 464 с.

2. Кан С. Н. Расчет самолета на прочность: учеб. для вузов / С. Н. Кан, И. А. Свердлов. - 5-е изд. - М.: Машиностроение, 1966. - 519 с.

3. Авиационные правила. Часть 25. Нормы летной годности самолетов транспортной категории. - М.: МАК , 1994. - 322 с.

4. Евсеев Л. А. Расчет на прочность крыла большого удлинения: учеб. пособ. / Л. А. Евсеев. - Х.: Харьк. авиац. ин-т, 1985. - 106 с.

5. Кравец А. С. Характеристики авиационных профилей: учеб. пособ. / А.С. Кравец. – М., Л.: Оборонгиз, 1939. - 332 с.

6. Гудков А. И. Внешние нагрузки и прочность летательных аппаратов / А. И. Гудков, П. С. Лешаков. - М.: Машиностроение, 1968. - 470 с.

Рябченко Владислав Михайлович Кирпікін Анатолій Олексійович

РОЗРАХУНОК НАВАНТАЖЕНЬ НА ЛІТАЛЬНИЙ АПАРАТ

Редактор С. П. Гевло

Зв. план, 2009 Підписано до друку 10.09.2009 Формат 60×80 1/16. Папір офс. №2. Офс. друк. Ум. друк. арк. 3,1. Обл.-вид. арк. 3,44. Наклад 150 прим. Замовлення 264. Ціна вільна

Національний аерокосмічний університет ім. М. Є. Жуковського «Харківський авіаційний інститут» 61070, Харків-70, вул. Чкалова, 17 http://www.khai.edu Видавничий центр «ХАІ» 61070, Харків-70, вул. Чкалова, 17 izdat@ khai.edu